**МИНИСТЕРСТВО СЕЛЬСКОГО ХОЗЯЙСТВА РОССИЙСКОЙ ФЕДЕРАЦИИ ФЕДЕРАЛЬНОЕ ГОСУДАРСТВЕННОЕ БЮДЖЕТНОЕ <u>5258223550ea9fbeb23726a16099ERA3OBATETAHTOF3YYIRE ЖДЕНИЕ ВЫСШЕГО ОБРАЗОВАНИЯ</u> БЕЛГОРОДСКИЙ ГОСУДАРСТВЕННЫЙ АГРАРНЫЙ УНИВЕРСИТЕТ имени В.Я. ГОРИНА** Документ подписан простой электронной подписью Информация о владельце: ФИО: Алейник Станислав Николаевич Должность: Ректор Дата подписания: 01.04.2021 10:40:54 Уникальный программный ключ:

«Утверждаю» учетень, уч. заране поденсь **Декан экономического факультета** С. Т.И.Наседкина 2020 г. д.э.н., доцент ила

# **РАБОЧАЯ ПРОГРАММА**

по дисциплине **«Информационные технологии в профессиональной деятельности»**

Направление подготовки - 38.03.02 «Менеджмент» Направленность (профиль) - Производственный менеджмент Квалификация - бакалавр (программа прикладного бакалавриата) Год начала подготовки - 2020

**Майский, 2020**

Рабочая программа составлена с учетом требований:

• федерального государственного образовательного стандарта высшего образования по направлению подготовки 38.03.02 «Менеджмент» (уровень бакалавриата), утвержденного приказом Министерства образования и науки РФ от 12января 2016 г. №7;

• порядка организации и осуществления образовательной деятельности по образовательным программам высшего образования - программам бакалавриата, программам специалитета, программам магистратуры, утвержденного приказом Министерства образования и науки РФ от 05.04.2017 г. № 301;

• основной профессиональной образовательной программы ФГБОУ ВО Белгородский ГАУ по направлению 38.03.02 «Менеджмент».

**Составитель:** ст. преподаватель кафедры информатики и информационных технологий Тюкова Л.Н., доцент, к.т.н. Миронов А.Л.

Рассмотрена на заседании кафедры информатики и информационных технологий

« 18» *июте* 2020 г., протокол № 13

И. о. зав. кафедрой *дали Голованова Е. В.* 

Согласована с выпускающей кафедрой экономической теории и экономики

АПК «\_/?\_» *•W/Qfid'* 2020 г., протокол № */3* Зав. кафедрой (Для Китаев Ю.А.

Одобрена методической комиссией экономического факультета

« 26 » ИННИ 2020 г., протокол № 10

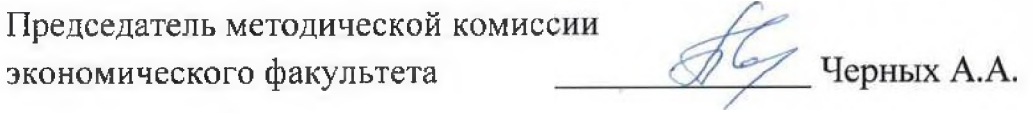

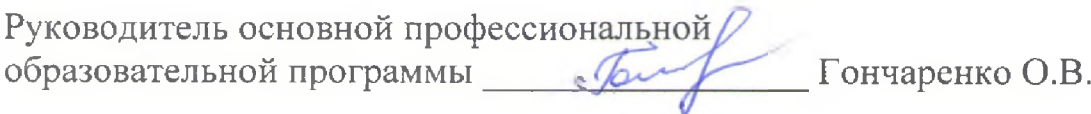

**1.1. Цель дисциплины** – ознакомление обучающихся с основами современных информационных технологий, тенденциями их развития, в обучении обучающихся принципам построения информационных моделей, проведением анализа полученных результатов, применением современных информационных технологий в профессиональной деятельности.

**1.2.Задачи**заключаются:

**-** в усвоение основных понятий информационных технологий; в ознакомление с архитектурой, технико-эксплуатационными характеристиками и программным обеспечением современных компьютеров;

**-**в обучении основам работы с системным программным обеспечением (операционной системой типа Windows); с прикладным программным обеспечением: текстовым, табличным процессором и др.;

**-**в формировании умений и навыков эффективного использования современных персональных компьютеров для решения задач, возникающих в процессе обучения, а также задач связанных с дальнейшей профессиональной деятельностью;

**-**в овладении практическими навыками работы в локальных и глобальных вычислительных сетях и приемами защиты информации.

#### **II. МЕСТО ДИСЦИПЛИНЫ В СТРУКТУРЕ**

#### **ОСНОВНОЙ ПРОФЕССИОНАЛЬНОЙ ОБРАЗОВАТЕЛЬНОЙ ПРОГРАММЫ (ОПОП)**

#### **2.1. Цикл (раздел) ОПОП, к которому относится дисциплина**

Информационные технологии в профессиональной деятельности относится к дисциплинам по выбору вариантной части основной профессиональной образовательной программы (Б1.В.ДВ.01.01).

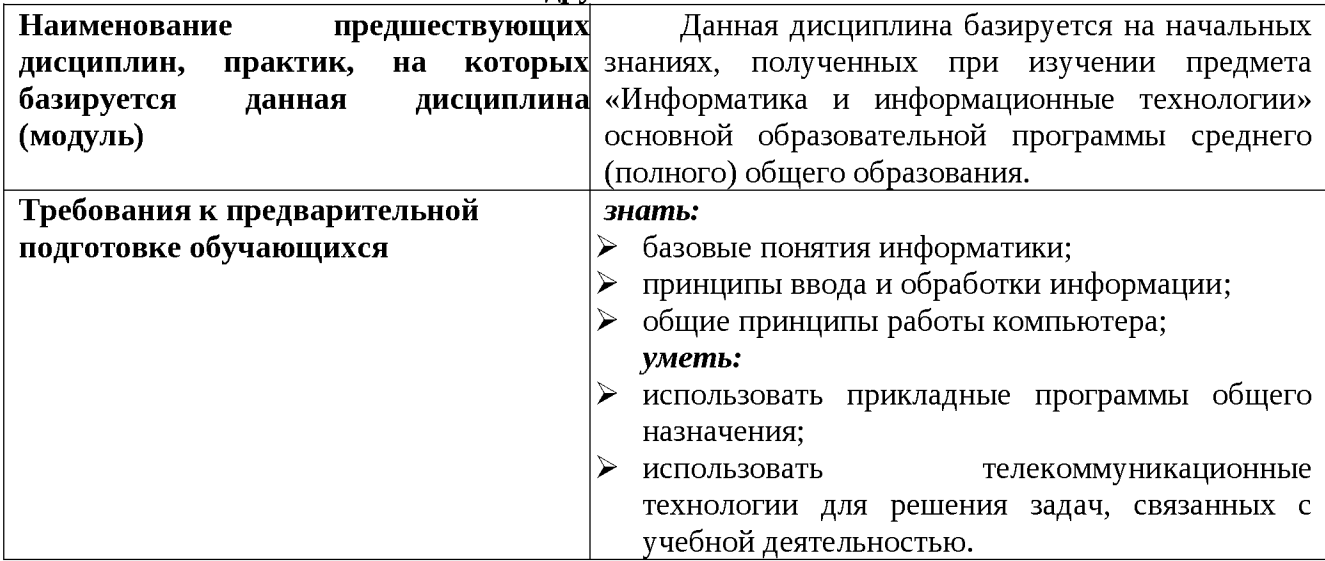

#### **2.2. Логическая взаимосвязь с другими частями ОПОП**

Освоение дисциплины «Информационные технологии в профессиональной деятельности» обеспечивает базовую подготовку студентов в области использования средств вычислительной техники для всех курсов, использующих автоматизированные методы анализа, расчетов и компьютерного оформления курсовых и дипломных работ.

#### **III. ОБРАЗОВАТЕЛЬНЫЕ РЕЗУЛЬТАТЫ ОСВОЕНИЯ** ДИСЦИПЛИНЫ, СООТВЕТСТВУЮЩИЕ ФОРМИРУЕМЫМ КОМПЕТЕНЦИЯМ

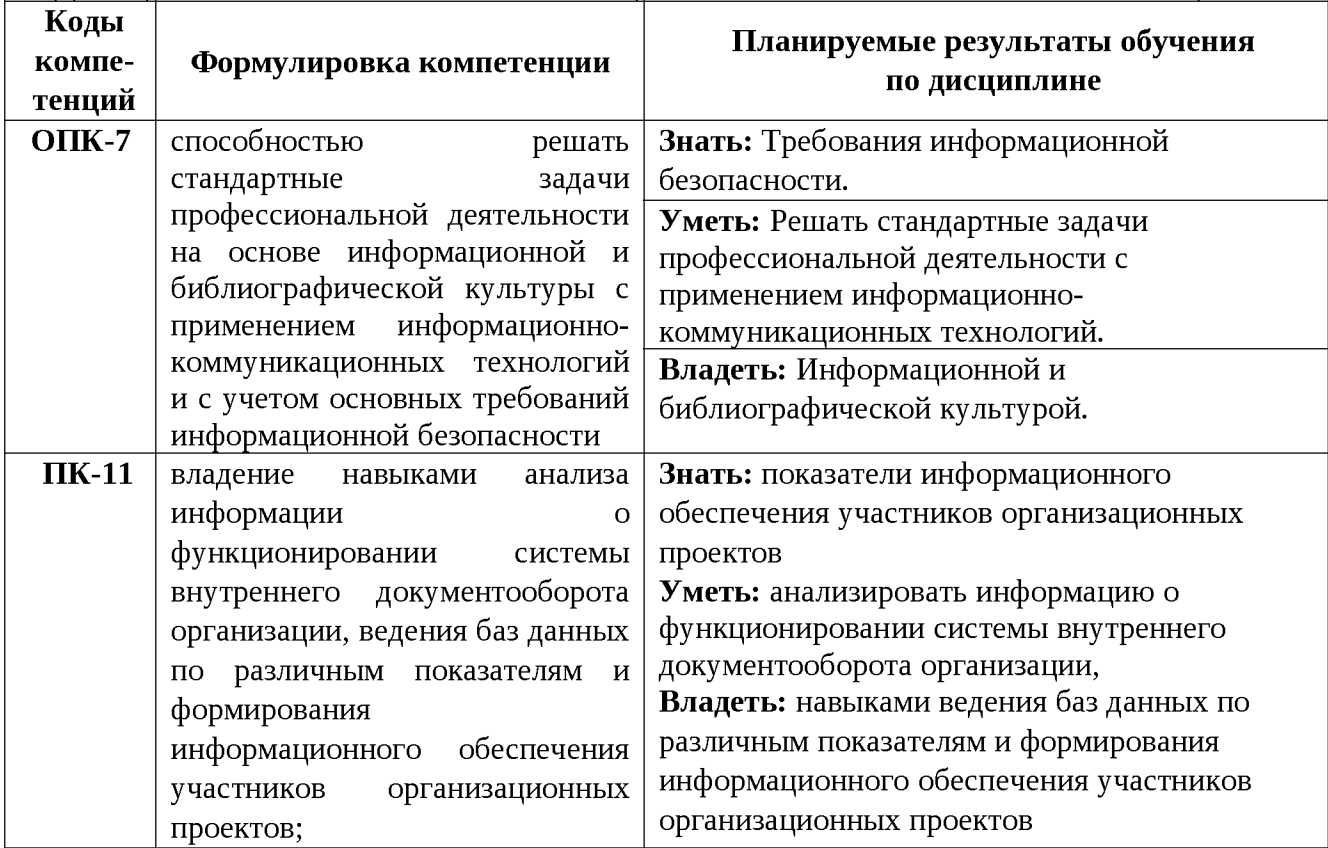

#### **IV. ОБЪЕМ, СТРУКТУРА, СОДЕРЖАНИЕ ДИСЦИПЛИНЫ, ВИДЫ УЧЕБНОЙ РАБОТЫ И ФОРМЫ КОНТРОЛЯ ЗНАНИЙ**

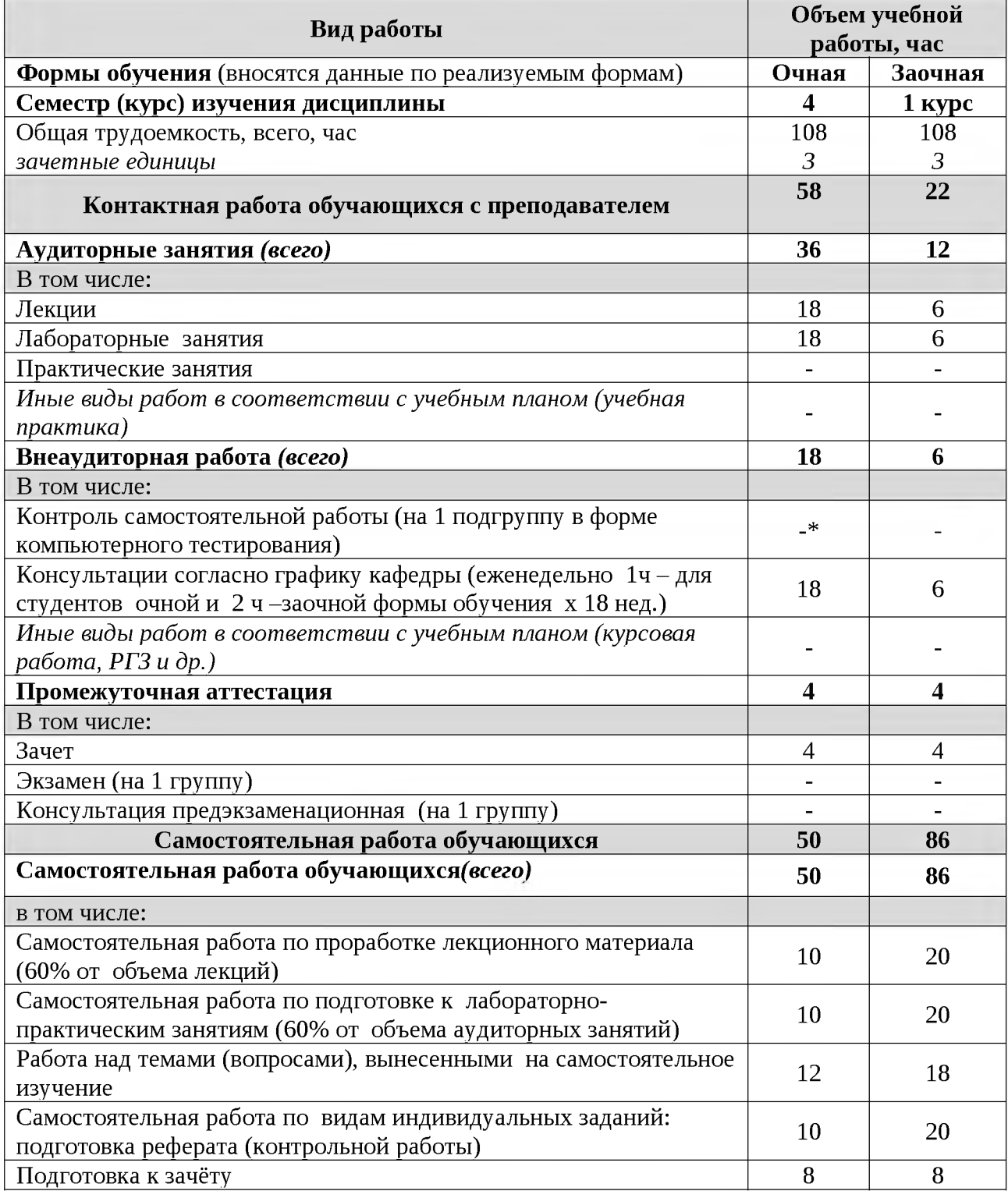

## **4.1. Распределение объема учебной работы по фо1рмам обучения**

Примечание:\*осуществляется на аудиторных занятиях

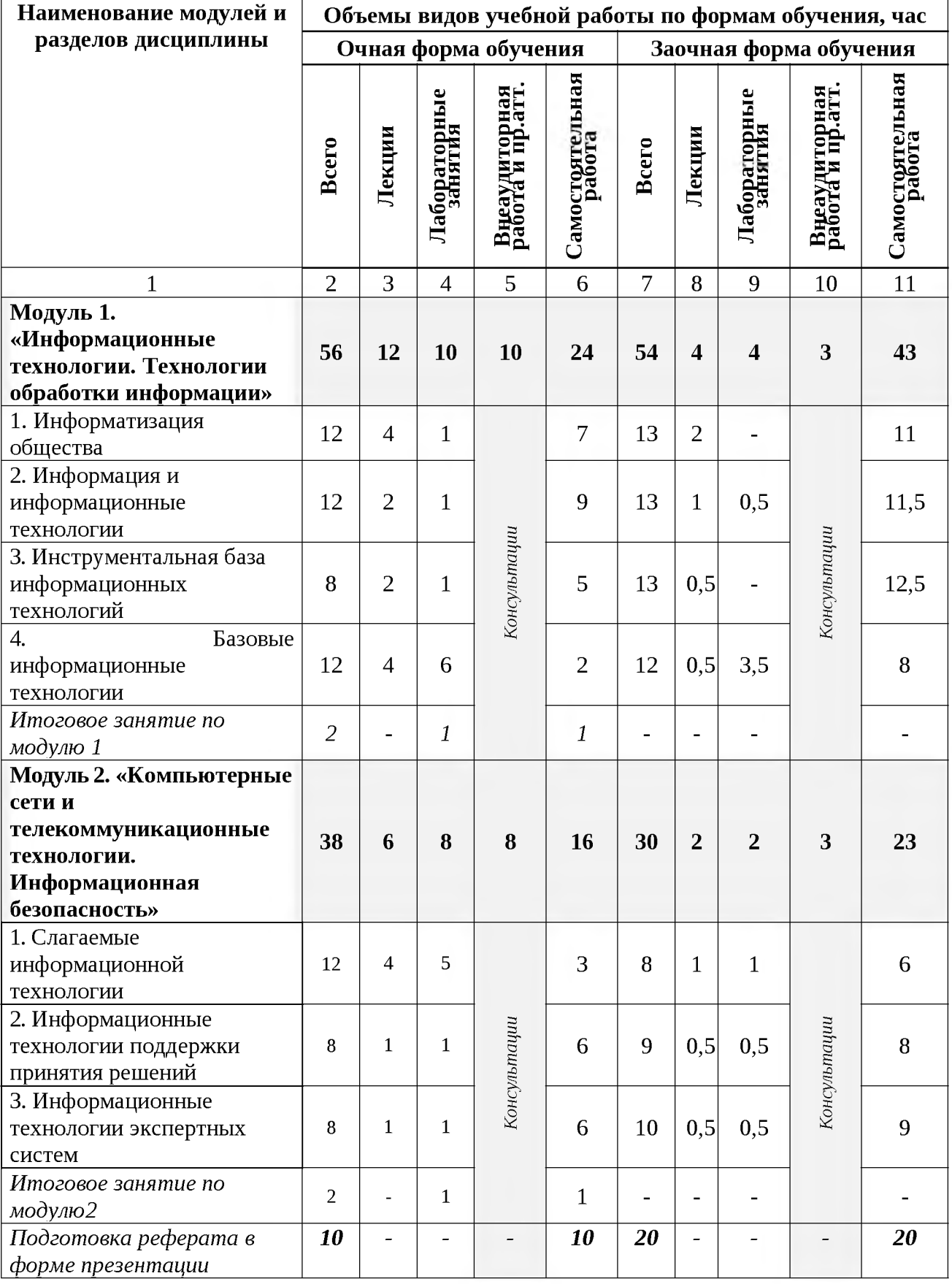

# **4.2 Общая структура дисциплины и виды учебной работы**

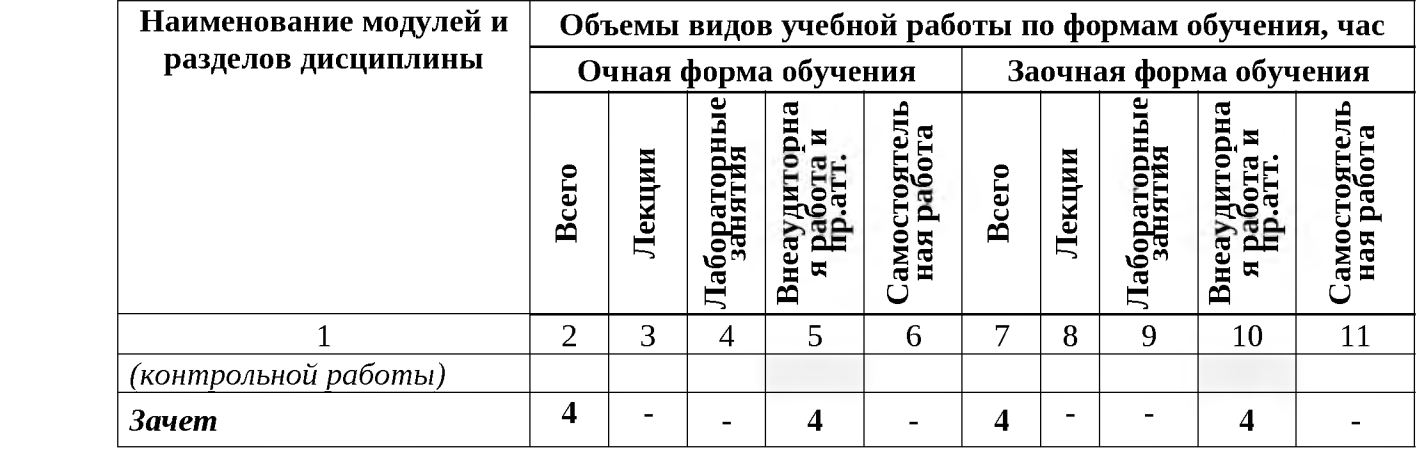

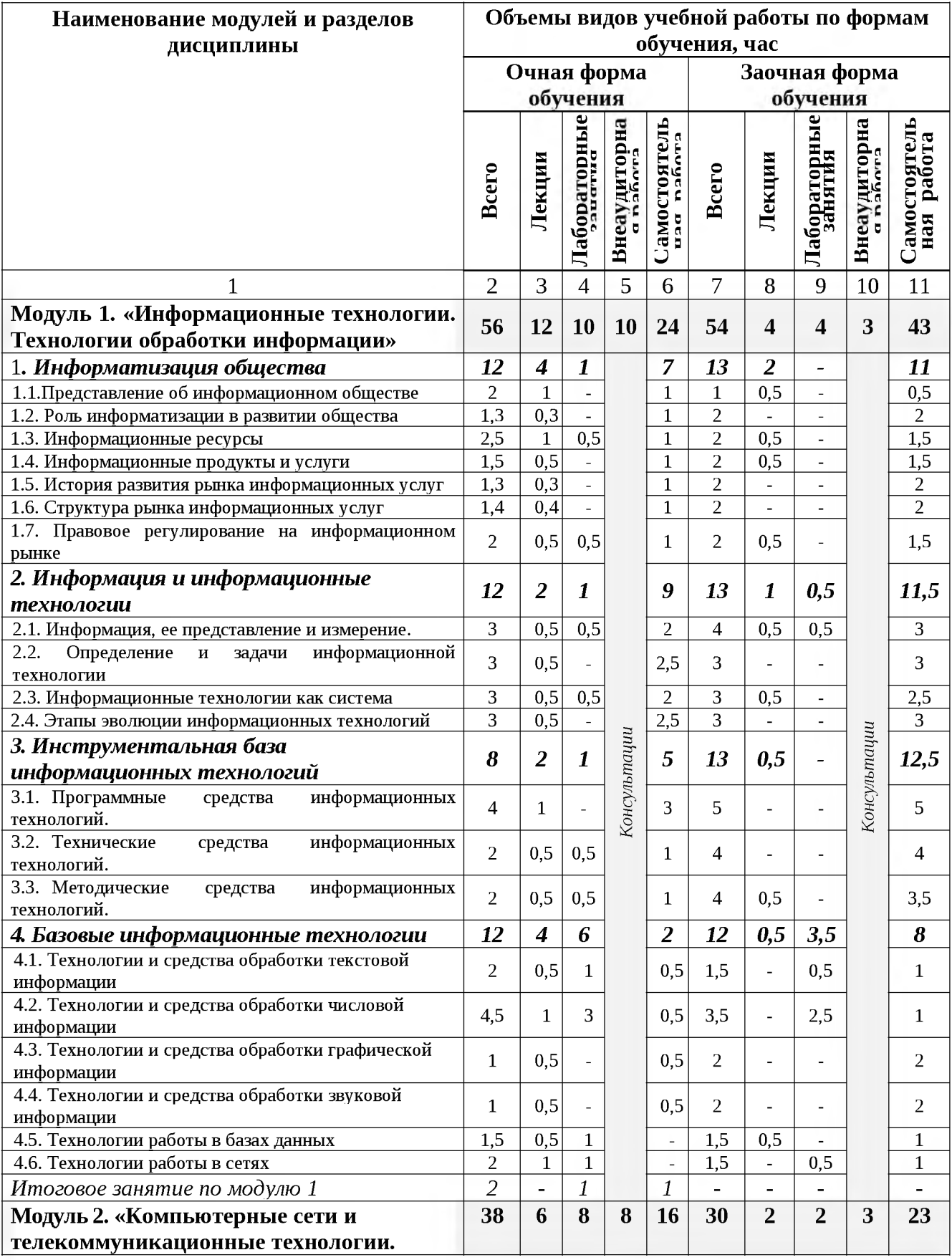

# 4.3 Структура и содержание дисциплины по формам обучения

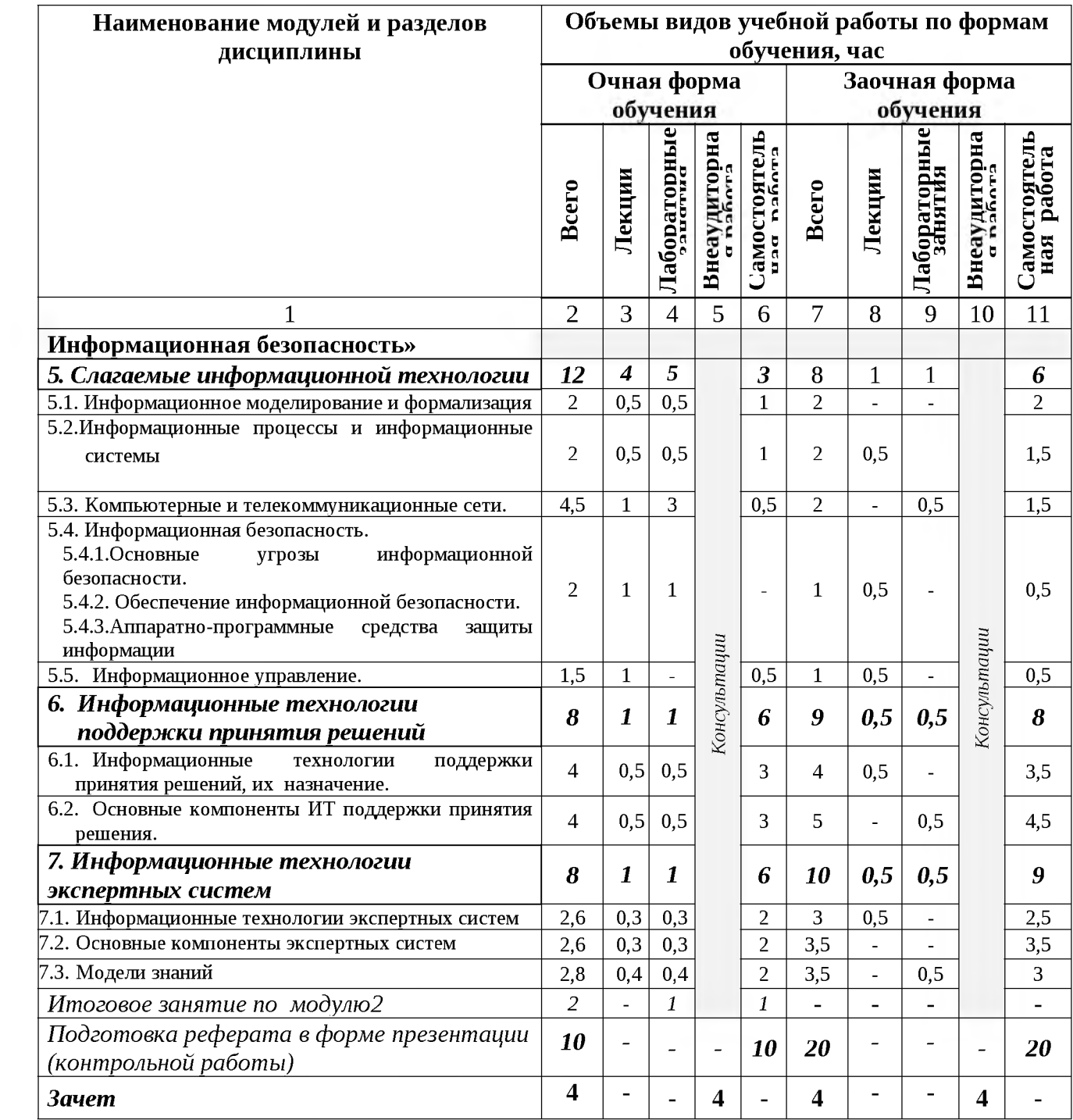

#### ОЦЕНКА ЗНАНИЙ И ФОНД ОЦЕНОЧНЫХ СРЕДСТВ ДЛЯ ПРОВЕДЕ-НИЯ V. ПРОМЕЖУТОЧНОЙ АТТЕСТАЦИИ ТЕКУЩЕГО КОНТРОЛЯ ЗНАНИЙ И ОБУЧАЮЩИХСЯ ПО ДИСЦИПЛИНЕ

## 5.1. Формы контроля знаний, рейтинговая оценка и формируемые компетенции (дневная форма обучения)

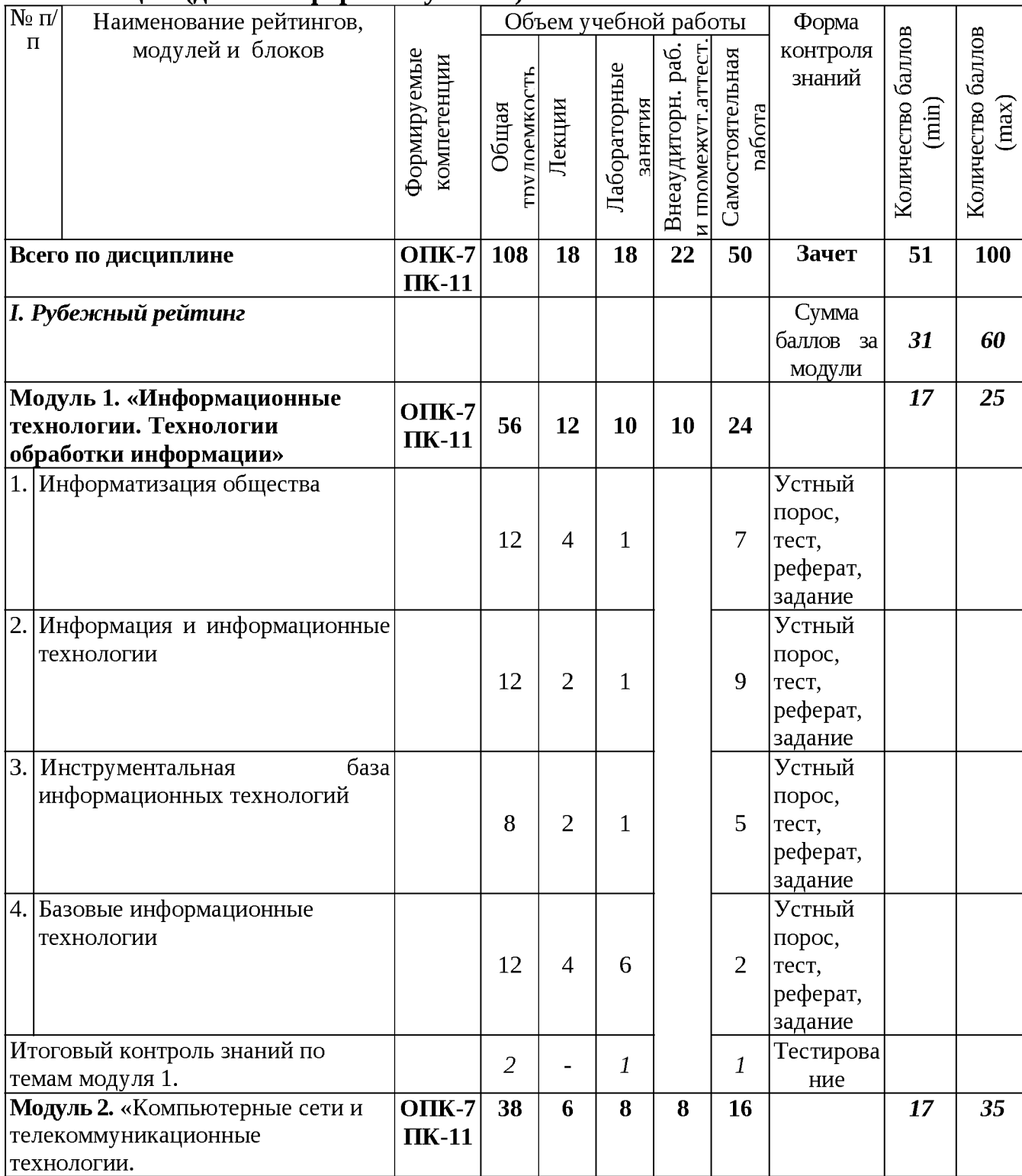

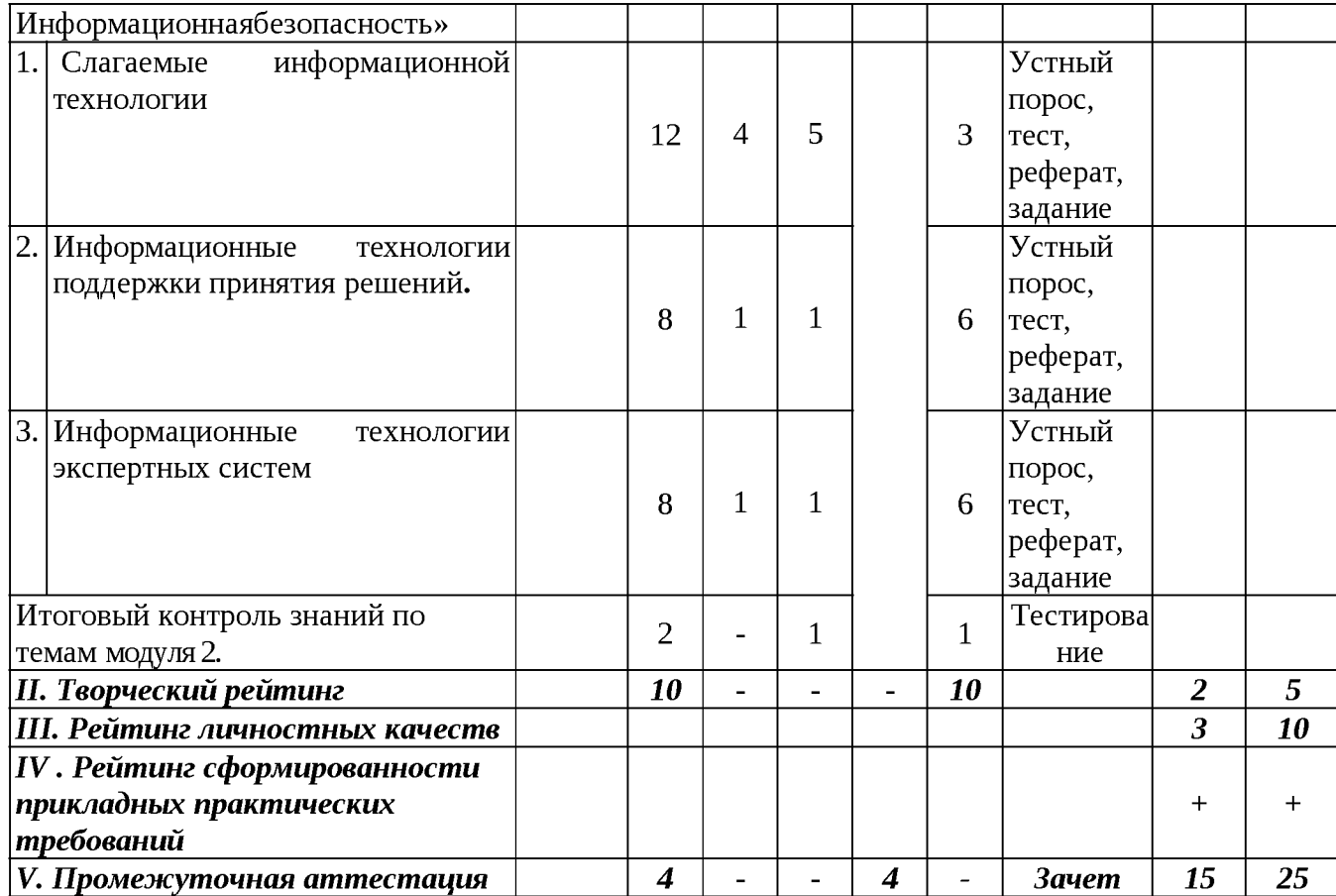

## *5.2. Оценка знаний студента*

## *5.2.1. Основные принципы рейтинговой оценки знаний*

**Оценка знаний по дисциплине осуществляется согласно положению «О единых требованиях к контролю и оценке результатов обучения: Методические рекомендации по практическому применению модульно-рейтинговой системы обучения.»**

**Уровень развития компетенций оценивается с помощью рейтинговых баллов.\_\_\_\_\_\_\_\_**

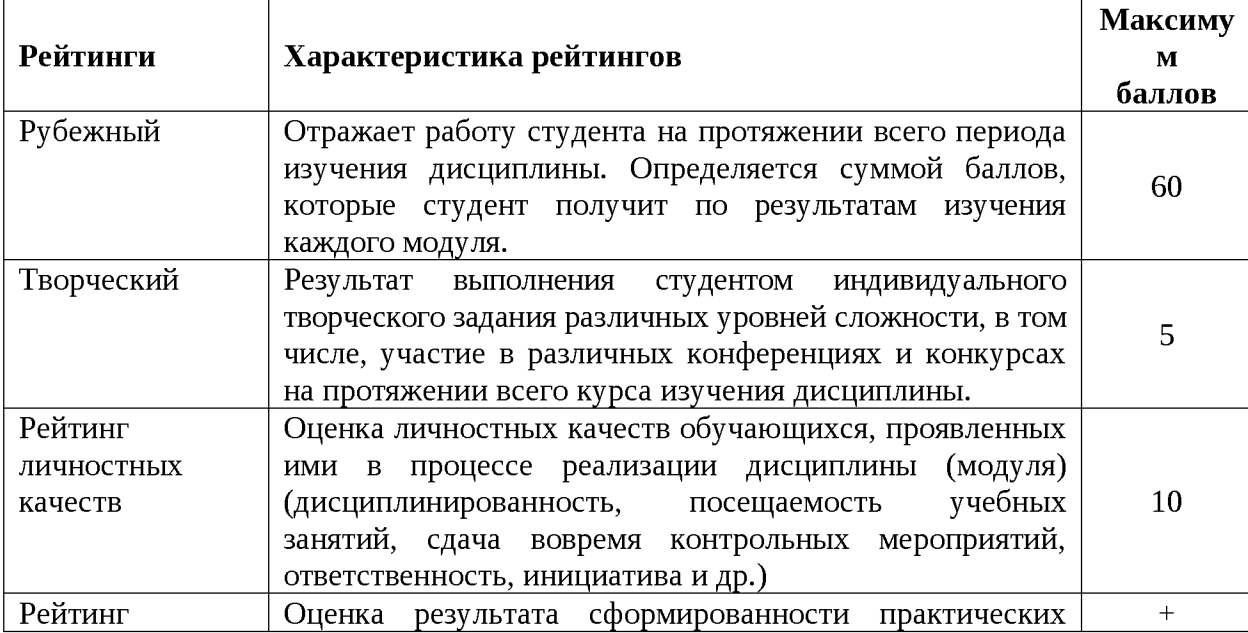

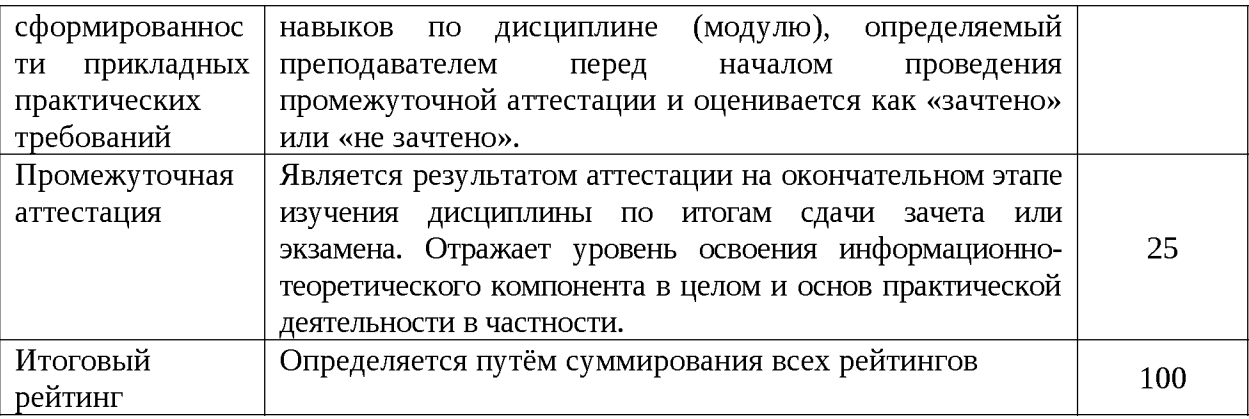

Итоговая оценка компетенций студента осуществляется путём автоматического перевода баллов общего рейтинга в стандартные оценки.

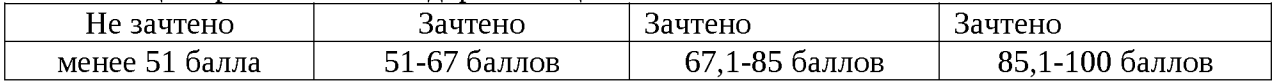

## *5.2.3. Критерии оценки знаний студента на зачете*

Оценка «зачтено» на зачете определяется на основании следующих критериев:

• студент усвоил взаимосвязь основных понятий дисциплины и их значение для приобретаемой профессии, при этом проявил творческие способности в понимании, изложении и использовании учебно-программного материала;

• студент демонстрирует полное знание учебно-программного материала, успешно выполнил предусмотренные в программе задания, усвоил основную литературу, рекомендованную в программе;

• студент показал систематический характер знаний по дисциплине и способность к их самостоятельному пополнению и обновлению в ходе дальнейшей учебной работы и профессиональной деятельности.

Оценка «не зачтено» на зачете определяется на основании следующих критериев:

• студент допускает грубые ошибки в ответе на зачете и при выполнении заданий, при этом не обладает необходимыми знаниями для их устранения под руководством преподавателя;

• студент демонстрирует проблемы в знаниях основного учебнопрограммного материала, допускает принципиальные ошибки в выполнении предусмотренных программой заданий;

• студент не может продолжать обучение или приступить к профессиональной деятельности по окончании вуза без дополнительных занятий по соответствующей дисциплине.

*5.3. Фонд оценочных средств. Типовые контрольные задания или иные материалы, необходимые для оценки формируемых компетенций по* **дисциплине**(приложение 2)

#### **VI. УЧЕБНО-МЕТОДИЧЕСКОЕ И ИНФОРМАЦИОННОЕ ОБЕСПЕЧЕНИЕ ДИСЦИПЛИНЫ**

#### **6.1. Основная учебная литература**

1. Учебное пособие по дисциплине "Информационные технологии в профессиональной деятельности" для студентов направления 38.03.02 "Менеджмент" : учебное пособие / Белгородский ГАУ ; сост.: Л. Н. Тюкова, О. В. Павлова, Л. Б. Филиппова. Белгород :Белгородский ГАУ, 2016. - 81 с. http://lib.belgau.edu.ru/cgibin/irbis64r 15/cgiirbis 64. exe?

LNG=&C21COM=F&I21DBN=BOOKS READER&P21DBN=BOOKS&Z21ID=132813865802042 510&Image file name=Akt 534%5CInformatsionnyie tehnologii%2EMenedzhment [%2Epdf&mfn=52194&FT REQUEST=&CODE=81& PAGE=1](http://lib.belgau.edu.ru/cgi-bin/irbis64r_15/cgiirbis_64.exe?LNG=&C21COM=F&I21DBN=BOOKS_READER&P21DBN=BOOKS&Z21ID=132813865802042510&Image_file_name=Akt_534%5CInformatsionnyie_tehnologii.Menedzhment.pdf&mfn=52194&FT_REQUEST=&CODE=81&PAGE=1)

#### **6.2. Дополнительная литература**

**1.** Гвоздева В. А. Базовые и прикладные информационные технологии: Учебник / Гвоздева В. А. - М.: ИД ФОРУМ, НИЦ ИНФРА-М, 2015. - 384 с.: 60x90 1/16. - (Высшее образование) (Переплёт 7БЦ) ISBN 978-5-8199-0572-2, <http://znanium.com/bookread2.php?book=504788>

**2.** [Ермакова А. Н.](http://znanium.com/catalog.php?item=booksearch&code=%D0%BF%D0%B0%D0%BA%D0%B5%D1%82%D1%8B+%D0%BF%D1%80%D0%B8%D0%BA%D0%BB%D0%B0%D0%B4%D0%BD%D1%8B%D1%85+%D0%BF%D1%80%D0%BE%D0%B3%D1%80%D0%B0%D0%BC%D0%BC&page=11%23none), Богданова, С.В. Информационные технологии [Электронный ресурс] : учебное пособие / С.В. Богданова, А.Н. Ермакова. - Ставрополь: Сервисшкола, 2014. - 211 с. - Режим доступа: [http://znanium.com/bookread2.php?](http://znanium.com/bookread2.php?book=514867) [book=514867](http://znanium.com/bookread2.php?book=514867)

## **6.3. Учебно-методическое обеспечение самостоятельной работы обучающихся по дисциплине**

Самостоятельная работа студентов заключается в инициативном поиске информации о наиболее актуальных проблемах, которые имеют большое практическое значение и являются предметом научных дискуссий в рамках изучаемой дисциплины.

Самостоятельная работа планируется в соответствии с календарными планами рабочей программы по дисциплине и в методическом единстве с тематикой учебных аудиторных занятий.

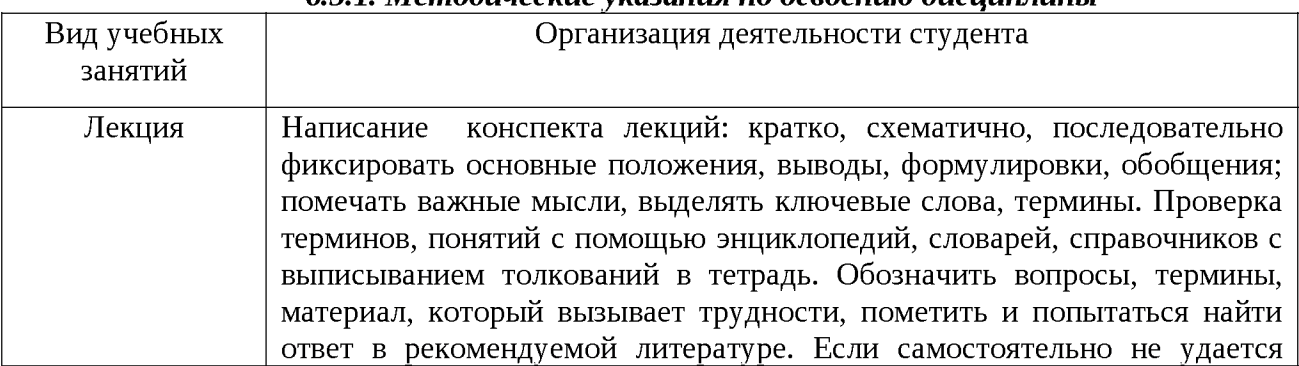

#### *6.3.1. Методические* | *указания по освоению дисциплины*

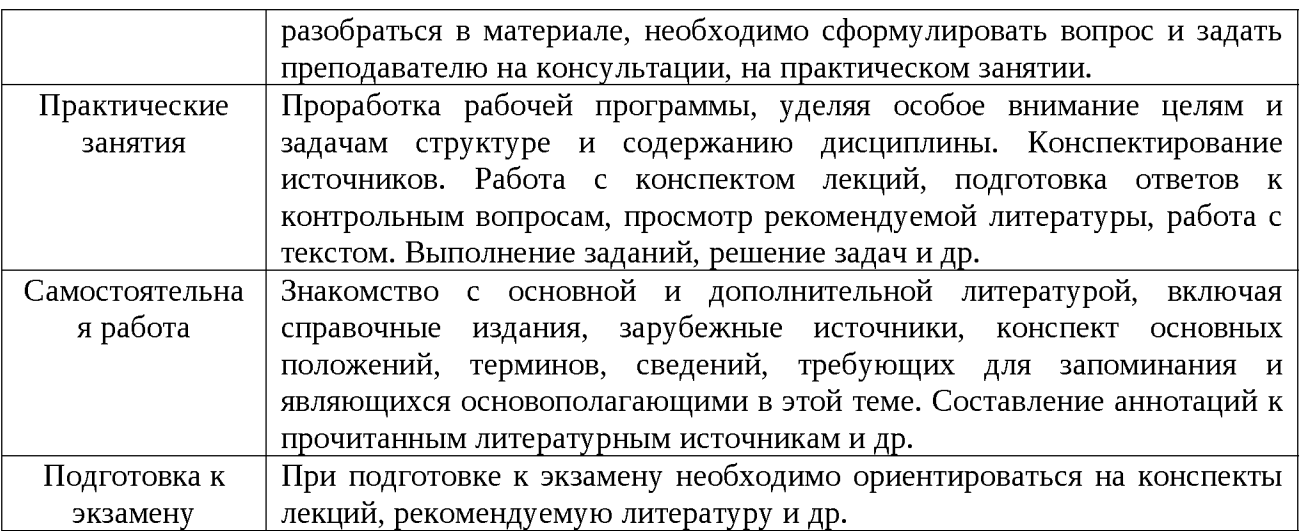

Приступая к изучению дисциплины, обучающимся необходимо внимательно ознакомиться с тематическим планом занятий, списком рекомендованной литературы.

Преподавание дисциплины предусматривает: лекции, практические занятия, самостоятельную работу (изучение теоретического материала; подготовка к практическим занятиям; выполнение домашних заданий, в т.ч. рефераты, доклады; решение задач, выполнение тестовых заданий, устным опросам, экзамену и пр.), консультации преподавателя.

Лекции по дисциплине читаются как в традиционной форме, так и с использованием активных форм обучения. Главной задачей каждой лекции является раскрытие сущности темы и анализ ее главных положений. Рекомендуется на первой лекции довести до внимания студентов структуру курса и его разделы, а также рекомендуемую литературу. В дальнейшем указывать начало каждого раздела, суть и его задачи, а, закончив изложение, подводить итог по этому разделу, чтобы связать его со следующим. Содержание лекций определяется рабочей программой курса. Каждая лекция должна охватывать определенную тему курса и представлять собой логически вполне законченную работу. Лучше сократить тему, но не допускать перерыва ее в таком месте, когда основная идея еще полностью не раскрыта. Для максимального усвоения дисциплины рекомендуется изложение лекционного материала с элементами обсуждения. Лекционный материал должен быть снабжен конкретными примерами. Целями проведения практических занятий являются: установление связей теории с практикой в форме экспериментального подтверждения положений теории; развитие логического мышления; умение выбирать оптимальный метод решения: обучение студентов умению анализировать полученные результаты; контроль самостоятельной работы обучающихся по освоению курса.

Каждое практическое занятие целесообразно начинать с повторения теоретического материала, который будет использован на нем. Для этого очень важно четко сформулировать цель занятия и основные знания, умения и навыки, которые студент должен приобрести в течение занятия. На практических занятиях преподаватель принимает решенные и оформленные надлежащим образом различные задания, он должен проверить правильность их оформления и выполнения, оценить глубину знаний данного теоретического материала, умение анализировать и решать поставленные задачи, выбирать эффективный способ решения, умение делать выводы.

В ходе подготовки к практическому занятию обучающимся следует внимательно ознакомиться с планом, вопросами, вынесенными на обсуждение, изучить соответствующий лекционный материал, предлагаемую литературу. Нельзя ограничиваться только имеющейся учебной литературой (учебниками и учебными пособиями). Обращение к монографиям, статьям из специальных журналов, хрестоматийным выдержкам, а также к материалам средств массовой информации позволит в значительной мере углубить проблему, что разнообразит процесс ее обсуждения. С другой стороны, обучающимся следует помнить, что они должны не просто воспроизводить сумму полученных знаний по заданной теме, но и творчески переосмыслить существующее в современной науке подходы к пониманию тех или иных проблем, явлений, событий, продемонстрировать и убедительно аргументировать собственную позицию.

Теоретический материал по тем темам, которые вынесены на самостоятельное изучение, обучающийся прорабатывает в соответствии с вопросами для подготовки к экзамену. Пакет заданий для самостоятельной работы выдается в начале семестра, определяются конкретные сроки их выполнения и сдачи. Результаты самостоятельной работы контролируются преподавателем и учитываются при аттестации обучающегося (при сдаче экзамена). Задания для самостоятельной работы составляются, как правило, по темам и вопросам, по которым не предусмотрены аудиторные занятия, либо требуется дополнительно проработать и проанализировать рассматриваемый преподавателем материал в объеме запланированных часов.

Для закрепления теоретического материала обучающиеся выполняют различные задания (тестовые задания, рефераты, задачи, кейсы и проч.). Их выполнение призвано обратить внимание обучающихся на наиболее сложные, ключевые и дискуссионные аспекты изучаемой темы, помочь систематизировать и лучше усвоить пройденный материал. Такие задания могут быть использованы как для проверки знаний обучающихся преподавателем в ходе проведения промежуточной аттестации на практических занятиях, а также для самопроверки знаний обучающимися.

При самостоятельном выполнении заданий обучающиеся могут выявить тот круг вопросов, который усвоили слабо, и в дальнейшем обратить на них особое внимание. Контроль самостоятельной работы обучающихся по выполнению заданий осуществляется преподавателем с помощью выборочной и фронтальной проверок на практических занятиях.

Консультации преподавателя проводятся в соответствии с графиком, утвержденным на кафедре. Обучающийся может ознакомиться с ним на информационном стенде. При необходимости дополнительные консультации могут быть назначены по согласованию с преподавателем в индивидуальном порядке.

Примерный курс лекций, содержание и методика выполнения практических заданий, методические рекомендации для самостоятельной работы содержатся в УМК дисциплины.

#### *6.3.2 Видеоматериалы*

Каталог учебных видеоматериалов на официальном сайте ФГБОУ ВО Белгородский ГАУ - Режим доступа:<http://bsaa.edu.ru/InfResource/library/video>

#### **6.3.3 Ресурсы информационно-телекоммуникационной сети «Интернет», современные профессиональные базы данных, информационные справочные системы**

- 1. Российское образование. Федеральный портал [http://www.edu.ru](http://www.edu.ru/)
- 2. Российская государственная библиотек[а http://www.rsl.ru](http://www.rsl.ru/)
- 3. Каталог образовательных Internet- ресуров <http://window.edu.ru>
- 4. Единое окно доступа к образовательным ресурсам. Раздел Инфор-матика и информационные технологии - [http://window.edu.ru/catalog/?p rubr=2.2.75.6](http://window.edu.ru/catalog/?p_rubr=2.2.75.6)
- 5. Справочно правовая система Консультатн $\Pi$ люс[/ http://www.consultant.ru/](http://www.consultant.ru/)
- 6. Справочно правовая система Гарант/ $\frac{http://www.garant.ru/}{$

## **6.4. Перечень программного обеспечения, информационных технологий.**

- 1. Microsoft Word 2010;
- 2. Microsoft Excel 2010;
- 3. Microsoft PowerPoint 2010.
- 4. Конструктор-тестов. Тренажер.
- 5. Конструктор тестов
- 6. Лицензионное системное и прикладное программное обеспечение
- 7. Лицензионное антивирусное программное обеспечение
- 8. Локальная компьютерная сеть и глобальная сеть Интернет.
- 9. Программный пакет Statistica

## **VII. МАТЕРИАЛЬНО-ТЕХНИЧЕСКОЕ ОБЕСПЕЧЕНИЕ ДИСЦИПЛИНЫ**

7.1. Специальные помещения, укомплектованные специализированной мебелью и техническими средствами обучения, служащими для представления учебной информации большой аудитории

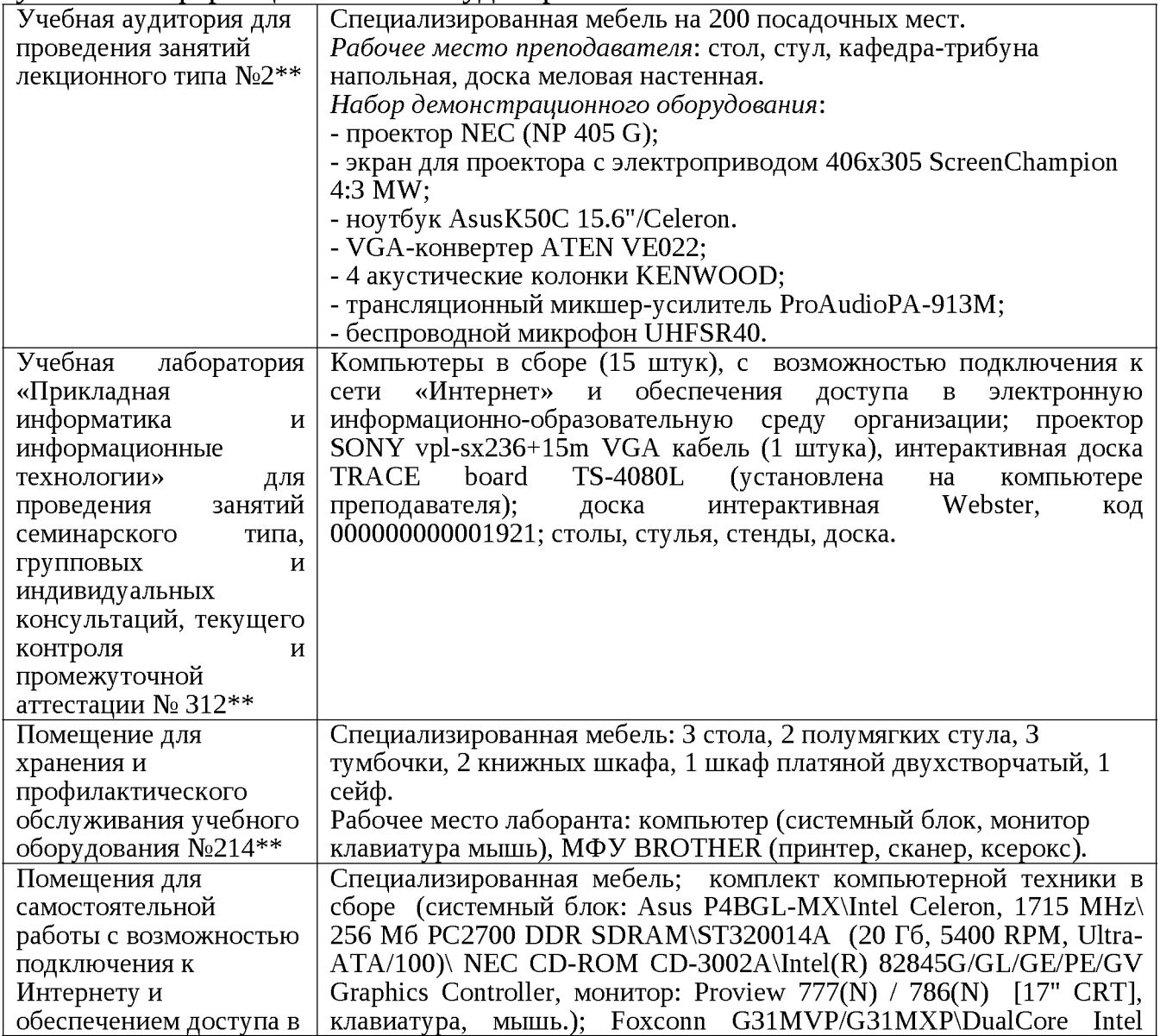

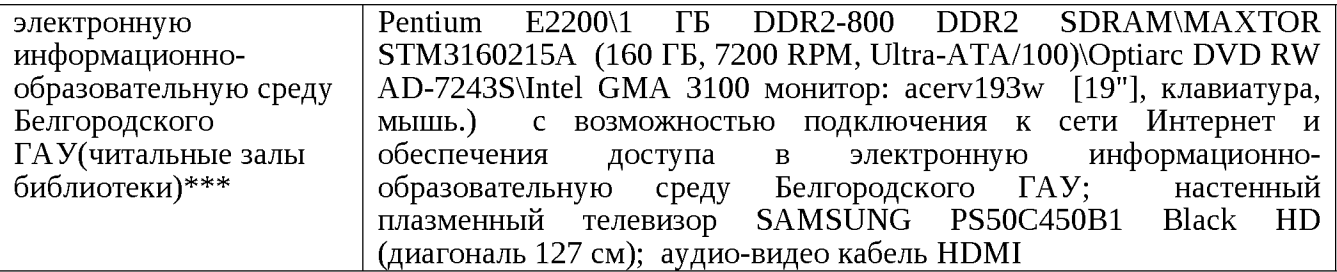

## 7.2. Комплект лицензионного программного обеспечения

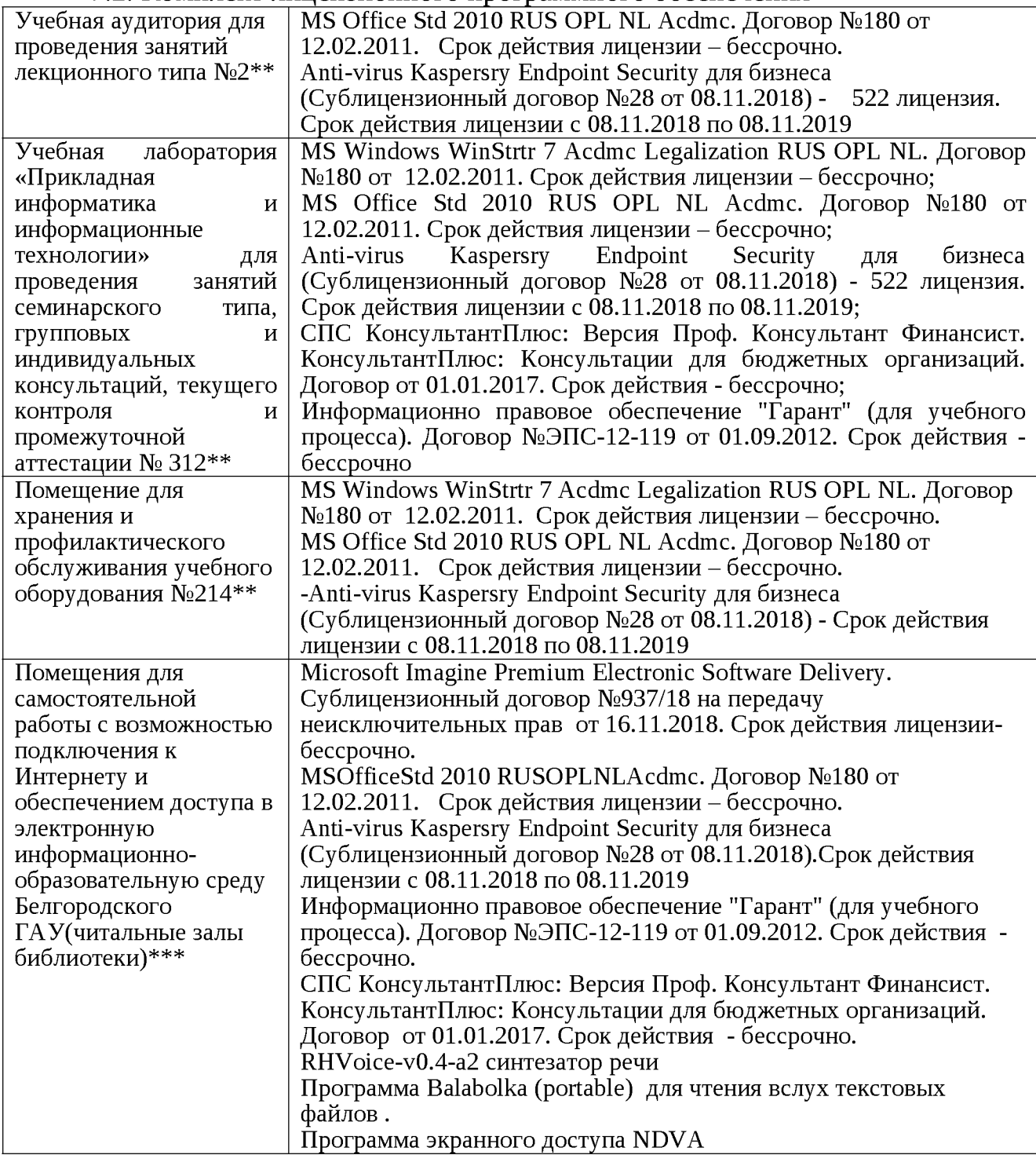

7.3. Электронно-библиотечные системы и электронная информационнообразовательная среда обеспечивающие одновременный доступ не менее 25 процентов обучающихся по программе бакалавриата:

ЭБС «ZNANIUM.COM», договор на оказание услуг № 0326100001919000019 с Обществом с ограниченной ответственностью «ЗНАНИУМ» от 11.12.2019

- ЭБС «AgriLib», лицензионный договор №ПДД 3/15 на предоставление доступа к электронно-библиотечной системе ФГБОУ ВПО РГАЗУ от 15.01.2015

- ЭБС «Лань», договор №27 с Обществом с ограниченной ответственностью «Издательство Лань» от 03.09.2019

- ЭБС «Руконт», договор №ДС-284 от 15.01.2016 с открытым акционерным обществом «ЦКБ»БИБКОМ», с обществом с ограниченной ответственностью «Агентство «Книга-Сервис».

7.4. Современные профессиональные базы данных и информационные справочные системы:

- БД информационно-правового обеспечения "Гарант". Договор №ЭПС-12- 119 с ООО «Гарант-Сервис-Белгород» от 01.09.2012. Срок действия с 01.09.2012 бессрочно..

- БД норматинво-правовой информации Консультант-Плюс. Договор об информационной поддержке с ООО «Веда-Консультант» от 01.01.2017. Срок действия с 01.01.2017 - бессрочно.;

- Российская наукометрическая БД ScienceIndex на платформе elibrary.ru. Лицензионный договор №SIO-1279/2018-31806198874 от 13.03.2018 г. ООО «Научная электронная библиотека". Срок действия – с 13.03.2018 г. до 13.03.2019 г.

#### **VIII. ПРИЛОЖЕНИЯ**

Приложение 1

#### СВЕДЕНИЯ О ДОПОЛНЕНИИ И ИЗМЕНЕНИИ РАБОЧЕЙ ПРОГРАММЫ ДИСЦИПЛИНЫ НА 20 /20 УЧЕБНЫЙ ГОД

#### Информационные технологии в профессиональной деятельности

дисциплина (модуль)

38.03.02 Менеджмент

направление подготовки/специальность

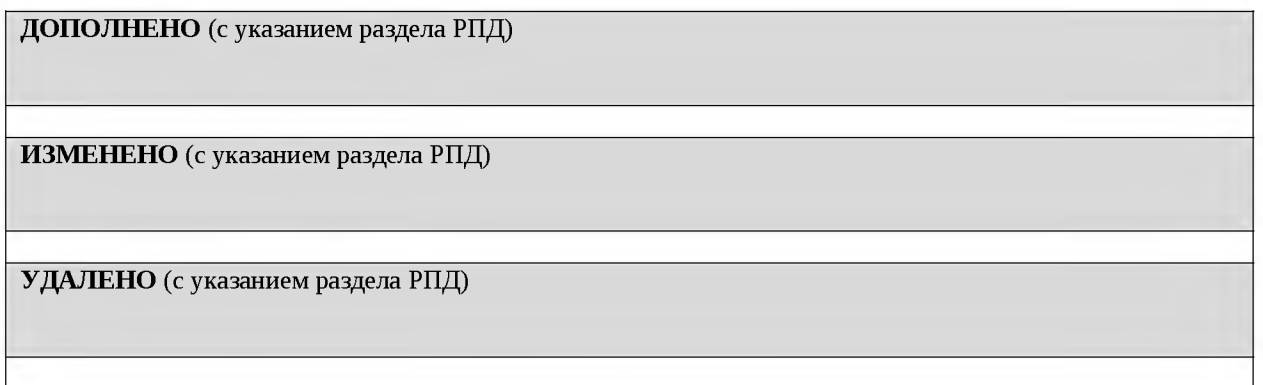

## Реквизиты протоколов заседаний кафедр, на которых пересматривалась программа

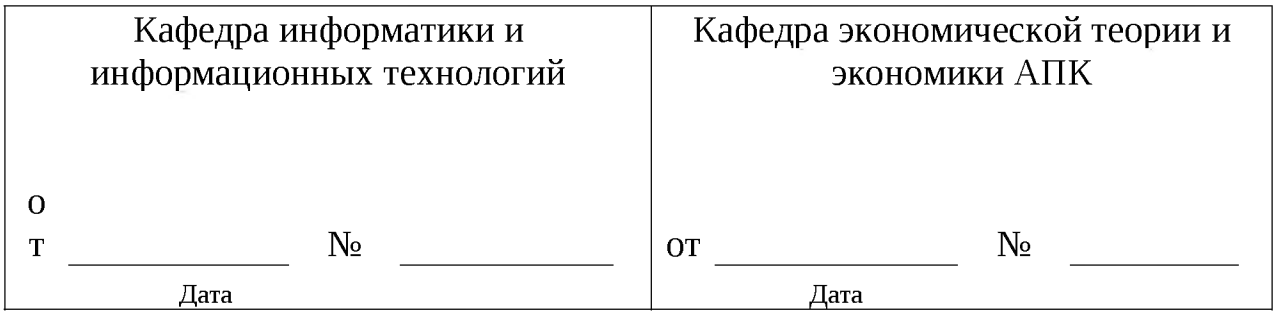

#### Методическая комиссия экономического факультета

«\_\_\_» \_\_\_\_\_\_\_\_\_\_\_\_\_\_\_\_\_ 20\_\_\_ года, протокол № \_\_\_\_\_\_

 $\frac{1}{20}$   $\frac{1}{20}$   $\frac{1}{20}$   $\frac{1}{20}$ 

*Приложение 2* **Министерство сельского хозяйства Российской Федерации Федеральное государственное бюджетное образовательное учреждение высшего образования «Белгородский государственный аграрный университет имени В.Я. Г орина» (ФГБОУ ВО Белгородский ГАУ)**

## **ФОНД ОЦЕНОЧНЫХ СРЕДСТВ для проведения промежуточной аттестации обучающихся**

## по дисциплине **«Информационные технологии в профессиональной деятельности»**

Направление подготовки - 38.03.02 «Менеджмент» Направленность (профиль) - Производственный менеджмент Квалификация - бакалавр (программа прикладного бакалавриата) Год начала подготовки - 2020

Майский, 2020

1. Перечень компетенций с указанием этапов их формирования в процессе освоения образовательной программы

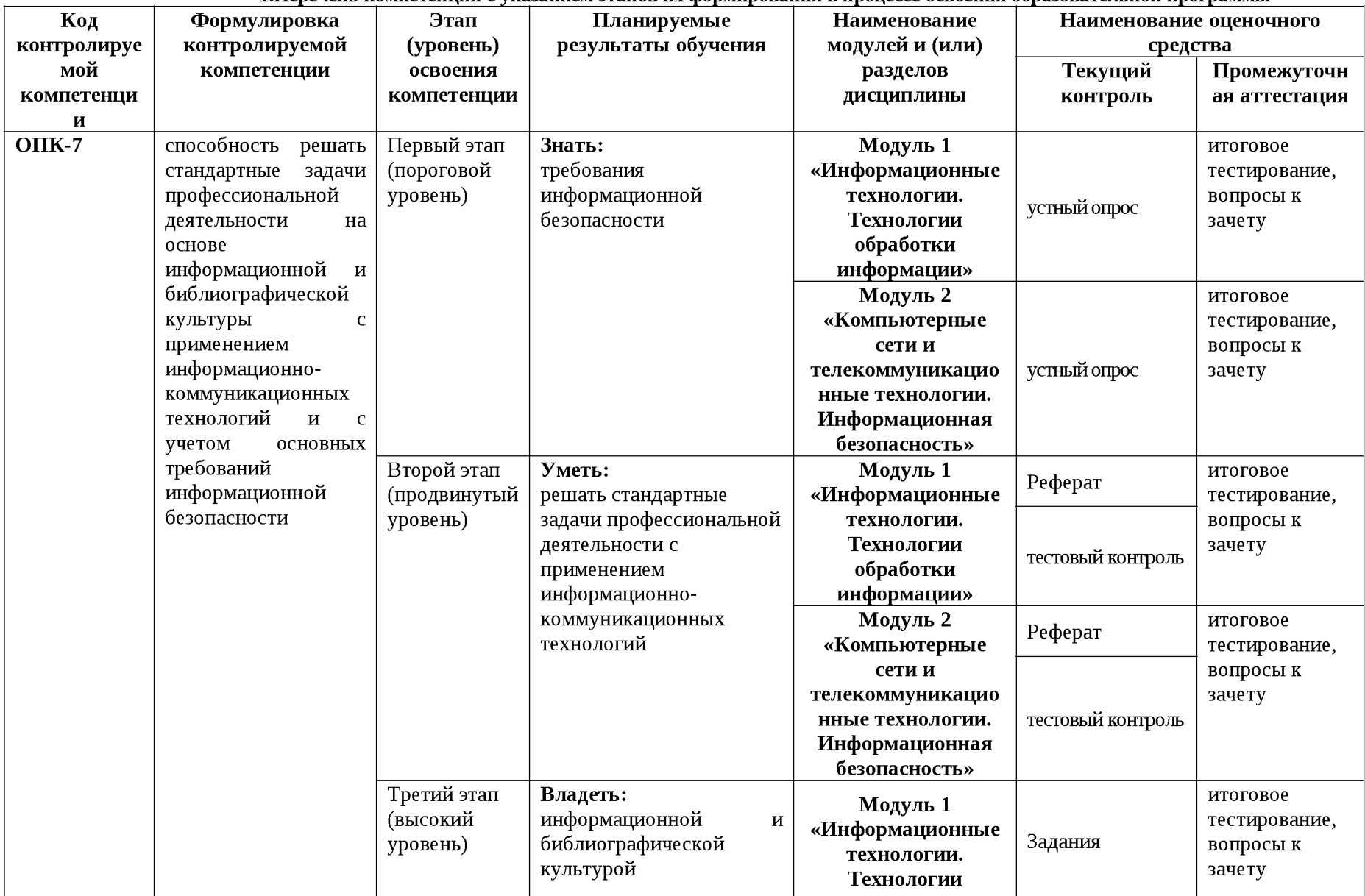

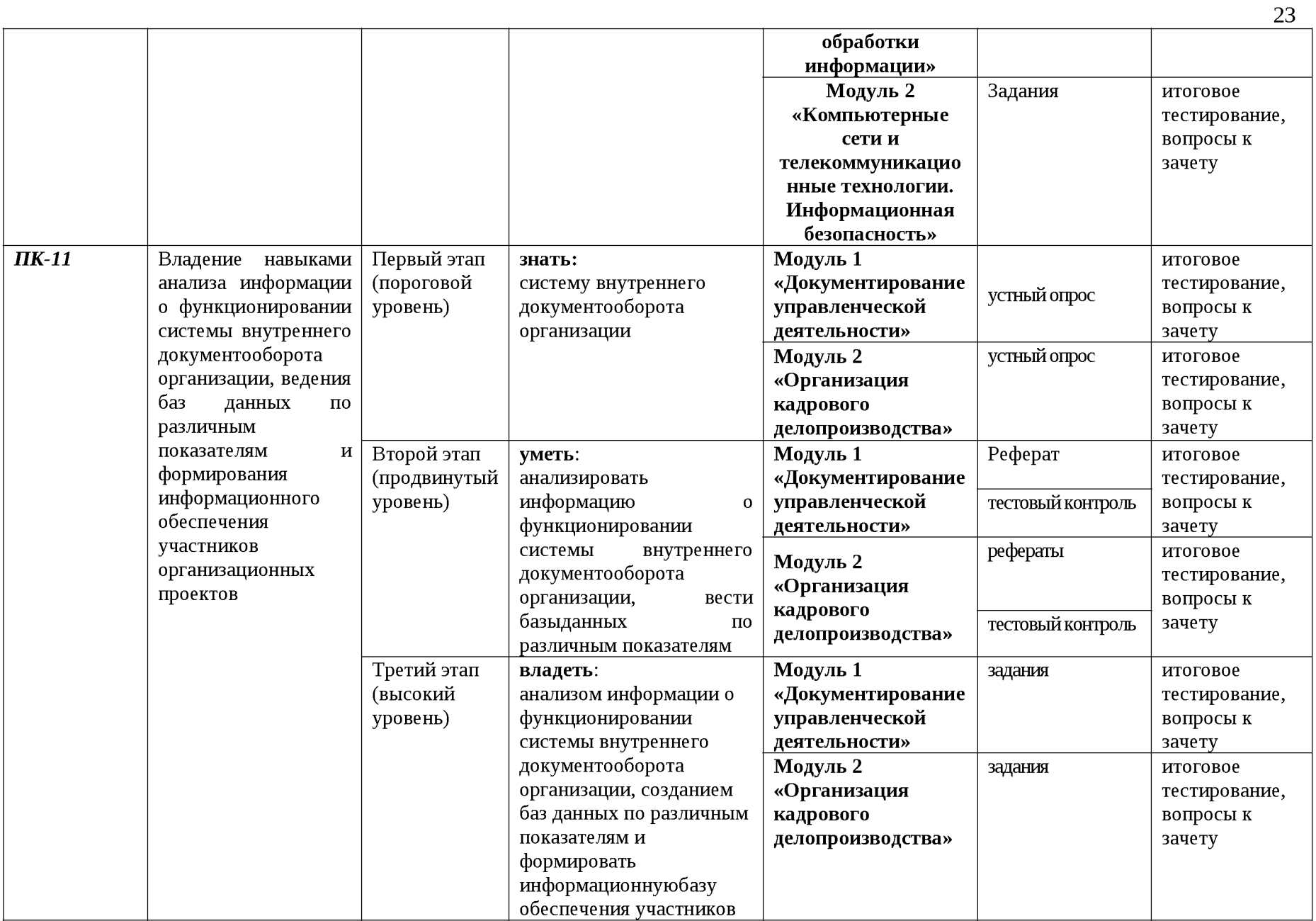

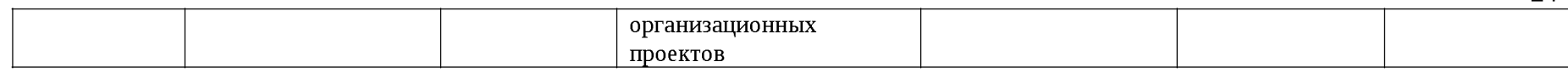

## **2. Описание показателей и критериев оценивания компетенций, описание шкал оценивания**

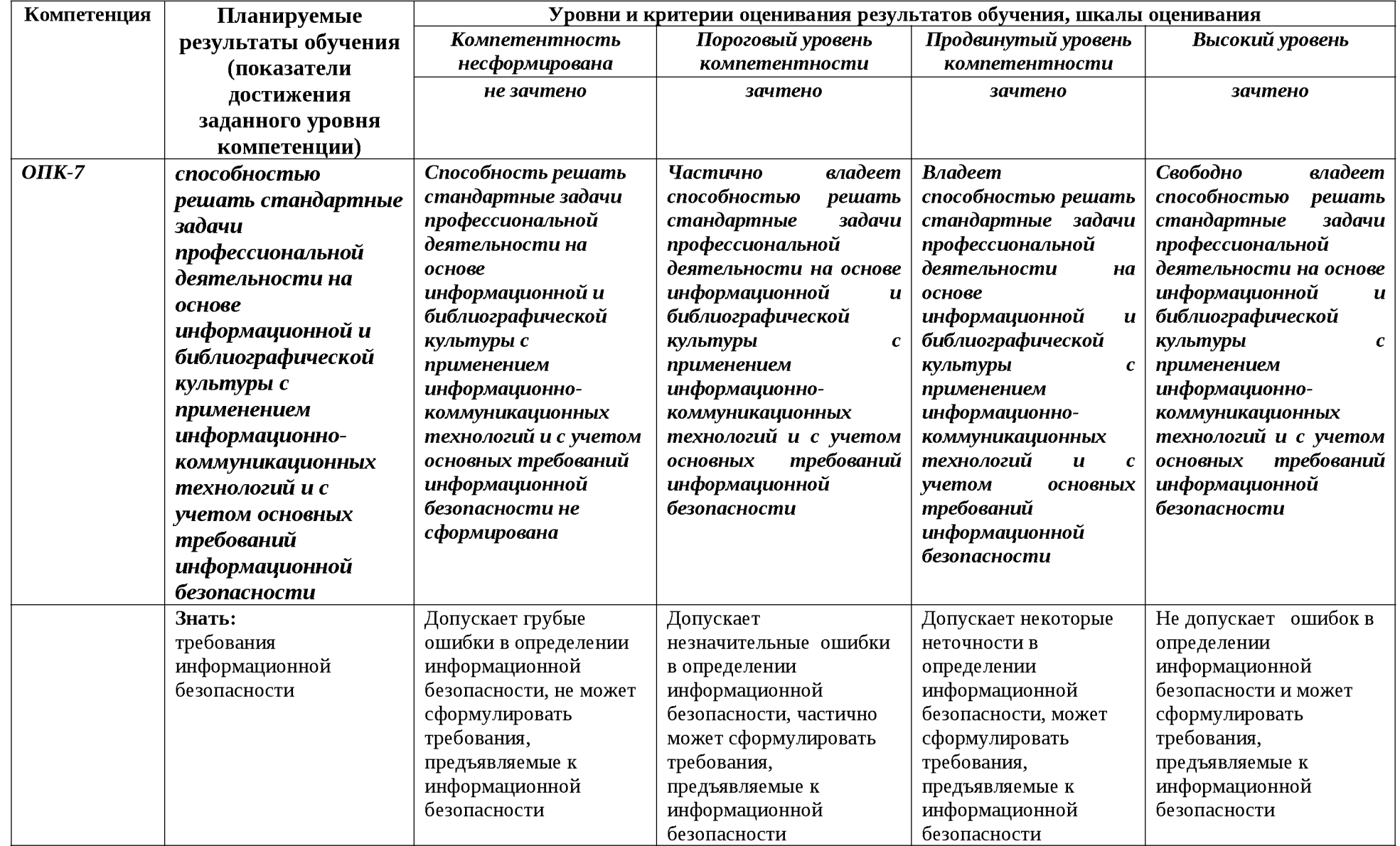

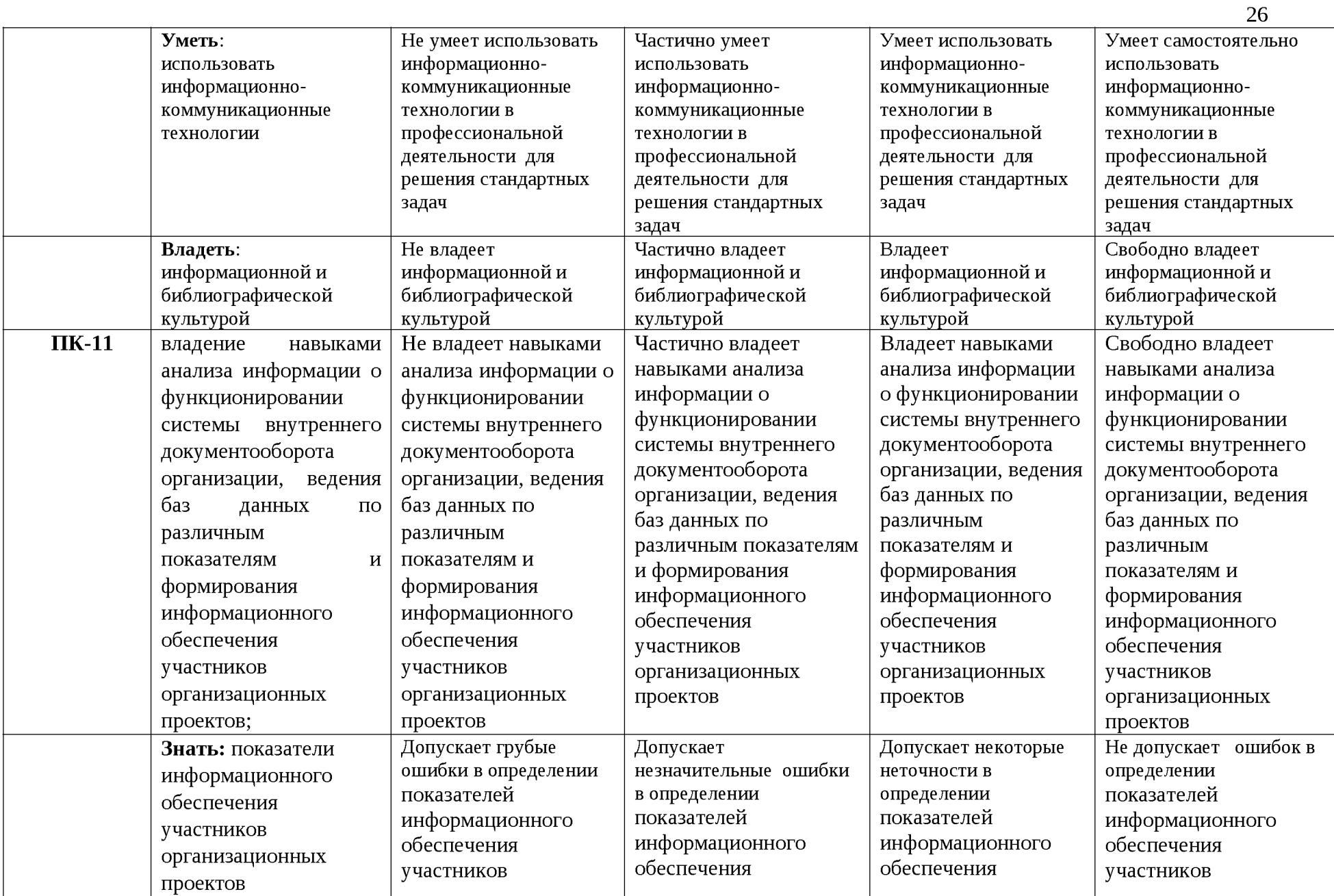

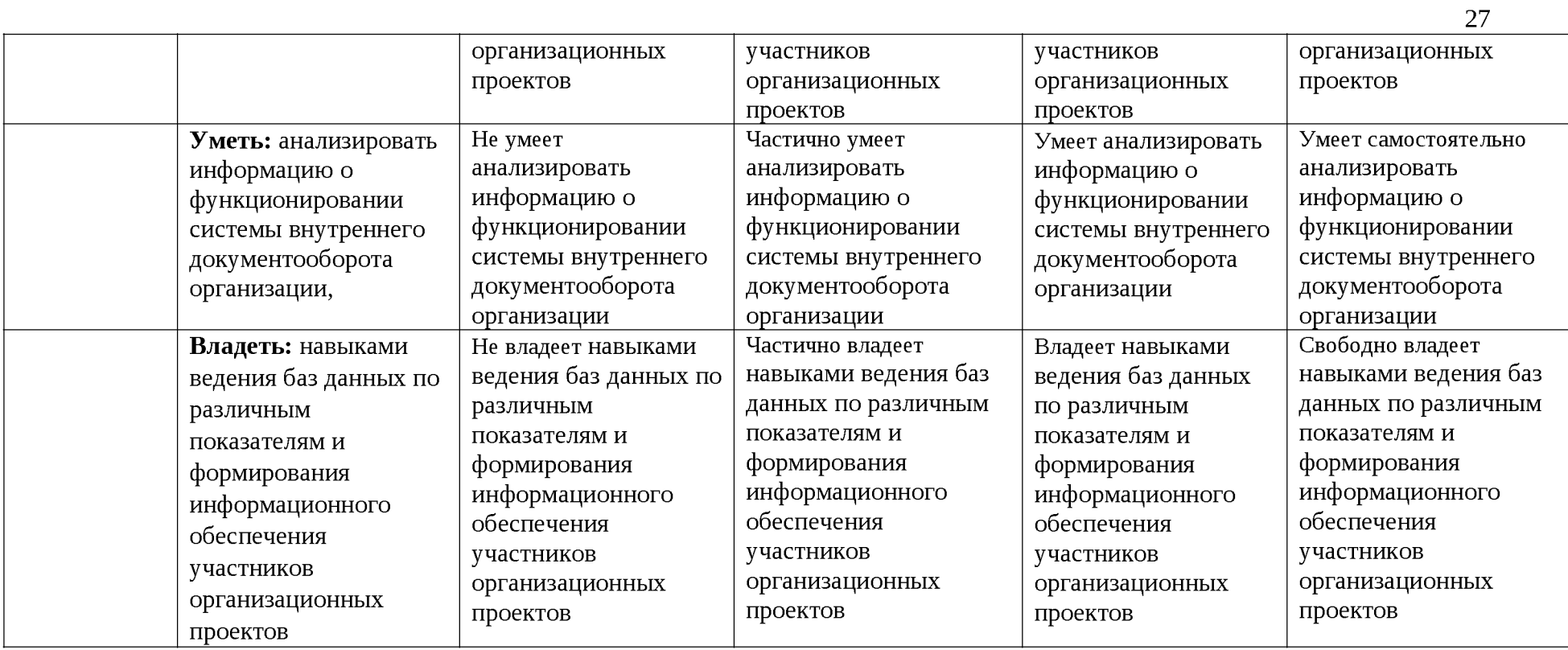

3. Типовые контрольные задания или иные материалы, необходимые для знаний. оценки умений, навыков  $\mathbf{M}$  $(MJ)$ опыта деятельности, характеризующих этапы формирования компетенций в процессе освоения образовательной программы

#### Первый этап (пороговой уровень)  $1.1.$

ЗНАТЬ (помнить и понимать): студент помнит, понимает и может продемонстрировать широкий спектр фактических, концептуальных, процедурных знаний.

## Перечень вопросов для устного опроса

- 1. C изменениями элементной базы  $\Pi K$ какими последняя связана информационная революция.
- 2. С какого типа данными можно работать в среде MS Word. Смысл понятия открытая архитектура ПК.
- 3. Характеристики монитора
- 4. Какие данные могут входить в формулу.
- 5. Разрешение принтера.
- 6. Операционные системы, утилиты, программы технического обслуживания.
- 7. Системное программное обеспечение.
- 8. Служебные (сервисные) программы.
- 9. Текстовый, экранный, графический редакторы.
- 10. Принцип программного управления.
- 11. Понятие алгоритма.
- 12. Свойства алгоритма.
- 13. Протоколы базового уровня в Сети.
- 14. Источники заражения вирусами информации ПК
- 15. Какие преимущества дает работа в MS Excel

16. Какие возможности дает работа в MS Excel

## Критерии оценки:

Для определения фактических оценок каждого показателя выставляются следующие баллы.

содержащий полный результат, правильный ответ, ПОЛНОСТЬЮ соответствующий требованиям критерия (ответ полный и правильный на основании изученных теорий; материал изложен в определенной логической последовательности, литературным языком; ответ самостоятельный) -86-100% от максимального количество баллов (100 баллов) - «отлично»;

содержащий неполный правильный ответ или результат,  $\equiv$ ответ. содержащий не значительные неточности (ответ достаточно полный и правильный на основании изученных материалов; материал изложен в определенной логической последовательности, при этом допущены две-три несущественные ошибки), 68-85% от максимального количества баллов - «хорошо»;

– результат, содержащий неполный правильный ответ или ответ, содержащий значительные неточности (при ответе допущена существенная ошибка, или в ответе содержится 30-60% необходимых сведений, ответ  $\%$ баллов несвязный)  $\overline{\phantom{m}}$ 51-67 **OT** максимального количества «удовлетворительно»;

– результат, содержащий неполный правильный ответ (степень полноты ответа – менее 30%), неправильный ответ (ответ не по существу задания) или отсутствие ответа, т.е. ответ, не соответствующий полностью требованиям критерия, – 0 % от максимального количества баллов – «неудовлетворительно».

## 3.2. Второй этап (продвинутый уровень)

УМЕТЬ (применять, анализировать, оценивать, синтезировать): уметь использовать изученный материал в конкретных условиях и в новых ситуациях; осуществлять декомпозицию объекта на отдельные элементы и описывать то, как они соотносятся с целым, выявлять структуру объекта изучения; оценивать значение того или иного материала - научно-технической информации, исследовательских данных и т. д.; комбинировать элементы так, чтобы получить целое, обладающее новизной

#### 3.2.1. Тестовые задания

#### 1. В настоящее время в России реализуется Государственная программа:

- 1) «Информационное общество»
- 2) «Информационное государство»
- 3) «Электронная Россия»
- 4) «Электронное правительство»
- 5) «Электронное государство»

#### 2. Протокол электронной почты:

- $1) TCP$
- $2)$  UDP
- 3) HTTP
- $4)$  IMAP

#### 3. Для установки и удаления программ используется:

- 1) панель задач
- 2) панель инструментов
- 3) панель управления
- 4) диспетчер задач

#### 4. Как правильно увеличить отступ («красную строку») в MS Word:

- 1) используя клавишу Пробел
- 2) используя клавишу Tab
- 3) сочетая клавиши Пробел и Таb
- 4) выполнить команду Абзац-Отступы и интервалы-Первая строка: отступ
- 5. Как правильно расположить заголовок по центру в MS Word:

1) установить курсор перед заголовком и нажать несколько раз Пробел

2) установить курсор перед заголовком и нажать несколько раз Tab

3) установить курсор перед заголовком и нажать необходимое число раз Tab и Пробел

4) установить курсор на заголовок, нажать кнопку выравнивания По центру

#### **6. Чтобы строки абзаца были в MS Word одинаковой длины, необходимо выделить абзац, а затем:**

1) нажать кнопку выравнивания По ширине

2) выполнить команду Формат-Абзац-Выровнять

3) выполнить команду Разметка страницы - Расстановка переносов -Авто

#### **7. Где в MS Excel появляется маркер автозаполнения:**

1) в правом нижнем углу активной ячейки

2) в правом нижнем углу выделенного блока ячеек

3) в верхнем правом углу выделенного блока столбцов

4) в левом нижнем углу выделенного блока строк

5) все утверждения верны

## **8. Как правильно выделить всю таблицу в документе MS Word:**

1) дважды щелкнуть по таблице ЛКМ

2) установить курсор внутрь таблицы, выполнить команду Правка-Выделить все

#### 3) щелкнуть по квадратику у угла таблицы

## **9. Для выделения несмежных элементов документа в MS Word необходимо**

#### **удерживать клавишу:**

1) Alt

2) Shift

3) Ctrl

4) Insert

## **10. Какая команда помещает выделенный фрагмент текста в буфер без удаления:**

1) копировать

2) вырезать

3) вставить

4) сохранить

## **11. Какое расширение имеют по умолчанию файлы MS Excel:**

1) dot

2) xlt

3) xls

4) rtf

5) hml

## **12. Сохранить документ MS Excel - это:**

1) присвоить Книге Microsoft Office Excel имя

2) записать документ из оперативной памяти в постоянную память

3) записать документ из оперативной памяти на диск или внешний носитель

4) записать документ с диска или дискеты в постоянную память

## **13. Какой ячейки в таблице MS Excel нет:**

1) АА100

2) Б10

3) M20

4) O30

## **14.Что означает появление #ЗНАЧ! в ячейке электронной таблицы:**

1) числовое значение не помещается в ячейку

2) недопустимая ссылка

3) недопустимый тип аргумента

4) попытка деления на ноль

## **15. Фильтрация списка в электронной таблице - это:**

1) изменение порядка расположения данных в строках и столбцах списка по определенному условию

2) отображение только тех строк таблицы, которые удовлетворяют заданным условиям

3) изменение порядка расположения данных в строках списка по определенному условию

4) изменение порядка расположения данных в столбцах списка по определенному условию

#### **16. Какое количество ключей можно использовать при сортировке списка в MS Excel:**

1) два

2) три

3) пять

4) неограниченное количество

## **17. Локальные сети бывают:**

1) одноранговые

2) многоранговые (иерархические)

3) одноранговые и многоранговые (иерархические)

4) одноранговые, многоранговые (иерархические) и распределенные

## **18. Для работы в сети Интернет не используются:**

1) FTP-клиенты

2) почтовые программы

3) браузеры

4) программы мгновенного обмена сообщениями

5) программы дефрагментации

## **19. Какая программа не может быть использована в качестве почтовой:**

1) Microsoft InfoPath

2) Outlook Express

3) Microsoft Outlook

4) The Bat!

## **20. Сокращенное обозначение городской сети:**

1) LAN

2) MAN

3) WAN

4) PAN

## **21. Укажите, в каком случае правильно записан IP-адрес:**

1) <http://www.sports.ru>

2) ftp:\\ [ftp.matthoft.com](ftp://ftp.matthoft.com)

3) 194.84.93.29

4) http:\\www.rambler.ru

## **22. Укажите,в каком случае правильно записан доменный адрес:**

1) <http://www.sports.ru>

2) ftp:[/ftp.matthoft.com](ftp://ftp.matthoft.com)

3) 194.84.93.29

4) http:\\www.rambler.ru

## **23. В государственных учреждениях не рекомендовано использование ИПС:**

1) Google

2) Yandex

3) Rambler

4) Sputnik

#### 26. Какие основные объекты имеет база данных Access?

- Формы, запросы, таблицы, отчеты, макросы, модули;  $1)$
- $2)$ Таблицы, запросы, файлы, каталоги, макросы, модули;
- 3) Таблицы, запросы, макросы, модули, файлы, каталоги;
- 4) Таблицы, запросы, журналы, отчеты, макросы, модули.

#### $27.$ С какими типами данных работает Access?

- $1)$ Текстовым, Поле Мемо, числовым;
- $2)$ Дата/Время, денежным, счетчик;
- Логическими. Поле объекта OLE, гиперссылка, Мастер подсказок; 3)
- Со всеми перечислениями выше. 4)

## 28. Укажите расширение файла, которым обладает файл базы данных Access'97.

- $1)$ \*.doc;
- 2)  $*$ xls:
- $3)$ \*.mdb;
- $4)$  $*$ txt.

#### 29. Чем ключевое поле (первичный ключ) отличается от обычного?

- $1)$ Типом данных;
- $2)$ Способом отображения данных;
- 3) Способностью однозначно идентифицировать запись;
- Возможностью предотвращать несанкционированное удаление записей.  $4)$

#### 30. Что такое целостность данных?

 $1)$ Совокупность связей в базе данных;

 $2)$ Набор правил, используемый для поддержания связей между записями в связанных таблицах, а также защиты от случайного удаления;

Именованная совокупность данных, отражающая состояние объектов и их отношений в рассматриваемой предметной области;

Система специальным образом организованных данных - баз данных, программных,  $\Delta$ числовых, языковых, текстовых и других средств.

#### 31. Локальные компьютерные сети - это:

компьютеры одного помещения, этажа, здания, соединенные линией связи,  $1)$ использующих единый комплект протоколов;

 $(2)$ компьютерные сети с существенным удалением друг от друга и использующих разные протоколы для всех участников;

сети ЭВМ, имеющие в своем составе сеть Internet; 3)

 $4)$ сеть Internet.

## 32. Любая компьютерная сеть предназначена для:

1) обеспечения совместного использования аппаратного и программного обеспечения, и обеспечения совместного доступа к ресурсам данных;

- $2)$ передачи данных,
- $3)$ получения информации;
- 4) обработки результатов.

## 33. Какие основные службы Интернета существуют?

Теги, электронная почта, службы имен доменов, телеконференций, WWW;  $1)$ 

**2) Электронная почта, службы имен доменов, телеконференций, передачи файлов, World Wide Web (WWW);**

- **3) Электронная почта, службы имен доменов, WWW, телеконференции, HTML;**
- **4) браузер, службы имен доменов, телеконференций, WWW, электронная почта.**

## **34. Целенаправленное перемещение между Web-документами называют:**

- **1) серфингом;**
- **2) Web-навигацией;**
- **3) Web-пространством;**
- **4) мониторингом.**

## **35. Для поиска информации в World Wide Web используют:**

- **1) поисковые системы типа «Поисковые каталоги» и «Поисковый индекс»;**
- **2) разбиение на тематические группы;**
- **3) гиперссылки;**
- **4) теги.**

## **36. Браузеры (например, Microsoft Internet Explorer) являются:**

- **1) серверами Интернет;**
- **2) антивирусными программами;**
- **3) трансляторами языка программирования;**
- **4) средством просмотра web-страниц.**

## **37. Какой протокол является базовым в сети Интернет?**

- **1) HTTP;**
- **2) HTML;**
- **3) TCP;**
- **4) TCP/IP.**

## **38. Компьютер, подключенный к Интернету, обязательно имеет:**

- **1) IP-адрес;**
- **2) Web-сервер;**
- **3) домашнюю web-страницу;**
- **4) доменное имя,**

## **39. Гиперссылки на Web - странице могут обеспечить переход;**

- **1) только в пределах данной web страницы;**
- **2) только на web страницы данного сервера;**
- **3) на любую web страницу данного региона;**
- **4) на любую web страницу любого сервера Интернет.**

## **40. Задан адрес электронной почты в сети Internet: [user\\_name@int.glasnet.ru.](mailto:user_name@int.glasnet.ru)**

**Каково имя владельца электронного адреса?**

- **1) int.glasnet;**
- **2) user\_name;**
- **3) glasnet.ru.**
- **4) ru.**

## **Критерии оценки:**

**Тестовые задания оцениваются по шкале: 1 балл за правильный ответ, 0 баллов за неправильный ответ. Итоговая оценка по тесту формируется путем суммирования набранных** **баллов и отнесения их к общему количеству вопросов в задании. Помножив полученное значение на 100%, можно привести итоговую оценку к традиционной следующим образом:**

**Процент правильных ответов и оценка:**

**86-100 % - «отлично»; 68-85 % - «хорошо»; 51-67 % - «удовлетворительно»; менее 50 % - «неудовлетворительно».**

## **3.2.2. Темы рефератов**

- 1. Информация, ее свойства и значение в современном информационном обществе.
- 2. Классификация современных пакетов прикладных программ.
- 3. Современная доктрина информационной безопасности РФ.
- 4. Состояние и направления развития информационных технологий в РФ.
- 5. Правовое регулирование информационной сферы в РФ.
- 6. Программа «Цифровая экономика».
- 7. Состояние и направления развития вычислительной техники.
- 8. Свободные пакеты прикладных программ.
- 9. Свободные растровые графические редакторы.
- 10. Свободные векторные графические редакторы.
- 11. Современные браузеры.
- 12. Современные антивирусные средства.
- 13. Настройки безопасности персонального компьютера.
- 14. Сравнительный анализ современных офисных пакетов прикладных программ
- 15. Пакеты прикладных программ статистического анализа данных.

## **Критерии оценивания реферата:**

**Рефераты оцениваются по таблице путём суммирования баллов по отдельным характеристикам** реферата и автоматического перевода суммы баллов в стандартные оценки.

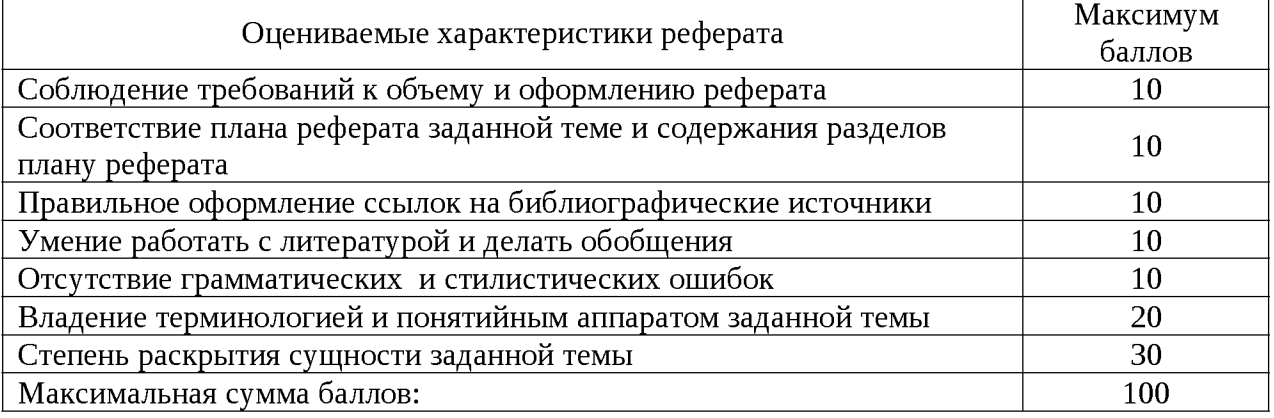

#### **Перевод суммы баллов за реферат в стандартные оценки:**

**90 - 100 баллов - «отлично»** *(продвинутый уровень)*

*70* **-89 баллов - «хорошо»** *(углубленный уровень)*

**50 - 69 баллов - «удовлетворительно»** *(пороговый уровень)*

**менее 50 баллов - «неудовлетворительно»** *(ниже порогового уровня)*

## **3.3. Третий этап (высокий уровень)**

**ВЛАДЕТЬ** навыками по применению теоретических и практических знаний и умений при решении ситуационных задач, практической направленности по дисциплине.

#### **3.3.1. Ситуационные задачи**

**1. Создать комплексный документ в соответствии с приведенной темой, используя поисковую систему, содержаший текст, рисунки, ссылки на источники. Настроить рисунки на обтекание различными способами. Выполнить нумерацию страниц, создать автоматическое содержание документа. Выполнить вставку заданной формулы и таблицы.**

**2. Выполнить расчеты в таблице MS Excel незаполненных полей путем копирования формул в первой строке таблицы, обращая внимание на результаты. Использовать итоговые формулы(функции) СУММ(), СРЗНАЧ(), МИН(), МАКС(), Построить круговую диаграмму по вычисленному полю.**

**3. Работа с таблицами в меню Данные(СПИСКИ).Выполнить фильтрацию данных столбца с использованием текстовых фильтров. Использовать Дополнительные возможности фильтрации, создавая таблицу условий поиска. Создать Промежуточные итоги для таблицы, при необходимости отсортировав данные таблицы.**

**4. Работая в учебной базе данных, ввести данные через форму, создать запрос, используя таблицы, итоговый отчет с группировкой.**

**5. Создать файл-визитку предприятия в html, содержащую ее название, краткую историческую справку, сферу деятельности, адрес, контакты, фото. Использовать теги оформления в виде таблицы, нужные форматы.**

**6. Подготовить схему (план) расстановки компьютеров в офисе (план садового участка, электрическую схему, чертеж детали, модель информационной системы в UML) в MS Visio.**

**7. Средствами MS PowerPoint создать презентацию на свободную тему со следующими условиями: слады должны содержать анимацию, смена слайдов осуществляется автоматически с использованием таймера, презентация должна содержать ссылки на файлы или Web-страницы.**

**8. Выполните операции определения имени данного компьютера, рабочей группы сети, внутреннего IP-адреса, МАС-адреса, характеристик компьютера и сетевого адаптера, портов ввода/вывода, а также сетевого окружения с использованием средств операционной системы компьютера.**

**9. В отсутствии полномочий администратора выполните операции восстановления статуса документов, искаженного зловредной программой, находящихся на системном диске (папка Мои документы). Скопируйте документы на диск пользователя.**

**10. Отредактируйте и отформатируйте предложенный научно-технический тексты для печати. Параметры форматирования:**

**Ориентация книжная, формат бумаги А4.**

**Поля: левое 2,5 см, правое 1,5 см, верхнее 2 см, нижнее 1,5 см.**

**Шрифт Times New Roman.**

**Кегль 14 пунктов.**

**Автоматическая расстановка переносов.**

**Заголовки выровнены по центру.**

**Подзаголовки выделены.**

**Строки выровнены по ширине.**

**Нумерация со второй страницы, внизу справа.**

**Колонтитул с указанием ВУЗа, группы, фамилии исполнителя.**

**Текст должен быть проверен с использованием сервиса «Правописание», лишние непечатаемые знаки удалены.**

**11. Произведите набор формул в соответствии с образцом. Наберите краткий текст о возможностях текстового процессора Word по подготовке научных текстов. Вставьте формулы в текст в соответствии с правилами подготовки научных текстов.**

**12. Создайте блок-схему в соответствии с образцом.**

**13. С использованием табличного процессора Excel создайте шапки таблиц по приведенному образцу.**

**14. С использованием текстового процессора Word создайте таблицу по приведенному образцу.**

**15. Создайте электронную таблицу в соответствии с образцом. Выполните вычисления итоговых показателей. Постройте диаграмму по данным таблицы.**

**16. С помощью справочно-правовых систем «Гарант» или «Консультант Плюс» (сайты [www.garant.ru](http://www.garant.ru) или [www.consultant.ru](http://www.consultant.ru) соответственно) найдите ответы на следующие вопросы:**

- **Понятие информационной безопасности.**
- **Что такое защита информации (по законодательству)?**
- **Конфиденциальная информация.**
- **Что такое компьютерные вирусы?**
- **Угрозы безопасности информации (по законодательству).**
- **Источники угроз информационной безопасности.**
- **Меры (мероприятия) по обеспечению безопасности информации.**

**• Ответственность за нарушение информационной безопасности (в сфере компьютерной информации).**

**Составьте отчет по работе. Он должен быть выполнен в форме конспекта объемом не менее 2 страниц. Конспект должен включать ссылки на процитированные источники информации.**

#### **Критерии оценки:**

**Составлен правильный алгоритм решения задачи, в логическом рассуждении, в выборе формул и решении нет ошибок, получен верный ответ, задача решена рациональным способом - «отлично»;**

**Составлен правильный алгоритм решения задачи, в логическом рассуждении и решении нет существенных ошибок; правильно сделан выбор формул для решения; есть объяснение решения, но задача решена нерациональным способом или допущено не более двух несущественных ошибок, получен верный ответ - «хорошо»;**

**Задание понято правильно, в логическом рассуждении нет существенных ошибок, но допущены существенные ошибки в выборе формул или в математических расчетах; задача решена не полностью или в общем виде - «удовлетворительно»;**

**Задача решена неправильно или не решена - «неудовлетворительно».**

#### **Тестовые задания для итогового контроля**

#### **1. В настоящее время в России реализуется Г осударственная программа:**

**1) «Информационное общество»**

- **2) «Информационное государство»**
- **3) «Электронная Россия»**

**4) «Электронное правительство»**

**5) «Электронное государство»**

#### **2. Протокол электронной почты:**

**1) TCP**

**2) UDP**

**3) HTTP**

**4) IMAP**

#### **3. Для установки и удаления программ используется:**

**1) панель задач**

**2) панель инструментов**

**3) панель управления**

**4) диспетчер задач**

## **4. Как правильно увеличить отступ («красную строку») в MS Word:**

**1) используя клавишу Пробел**

**2) используя клавишу Tab**

**3) сочетая клавиши Пробел и Tab**

**4) выполнить команду Абзац-Отступы и интервалы-Первая строка:отступ**

## **5. Как правильно расположить заголовок по центру в MS Word:**

**1) установить курсор перед заголовком и нажать несколько раз Пробел**

**2) установить курсор перед заголовком и нажать несколько раз Tab**

**3) установить курсор перед заголовком и нажать необходимое число раз Tab и Пробел**

**4) установить курсор на заголовок, нажать кнопку выравнивания По центру**

#### **6. Чтобы строки абзаца были в MS Word одинаковой длины, необходимо выделить абзац, а затем:**

**1) нажать кнопку выравнивания По ширине**

**2) выполнить команду Формат-Абзац-Выровнять**

**3) выполнить команду Разметка страницы - Расстановка переносов -Авто**

## **7. Где в MS Excel появляется маркер автозаполнения:**

**1) в правом нижнем углу активной ячейки**

**2) в правом нижнем углу выделенного блока ячеек**

**3) в верхнем правом углу выделенного блока столбцов**

**4) в левом нижнем углу выделенного блока строк**

**5) все утверждения верны**

## **8. Как правильно выделить всю таблицу в документе MS Word:**

**1) дважды щелкнуть по таблице ЛКМ**

**2) установить курсор внутрь таблицы, выполнить команду Правка-Выделить все**

**3) щелкнуть по квадратику у угла таблицы**

## **9. Для выделения несмежных элементов документа в MS Word необходимо**

## **удерживать клавишу:**

**1) Alt**

**2) Shift**

**3) Ctrl**

**4) Insert**

## **10. Какая команда помещает выделенный фрагмент текста в буфер без удаления:**

**1) копировать**

**2) вырезать**

**3) вставить**

**4) сохранить**

**11. Какое расширение имеют по умолчанию файлы MS Excel:**

 $1)$  dot

 $2)$  xlt

 $3)$  xls

 $4)$ rtf

 $5)$  hml

#### 12. Сохранить документ MS Excel - это:

1) присвоить Книге Microsoft Office Excel имя

2) записать документ из оперативной памяти в постоянную память

3) записать документ из оперативной памяти на диск или внешний носитель

4) записать документ с диска или дискеты в постоянную память

#### 13. Какой ячейки в таблице MS Excel нет:

1) AA100

2) **E10** 

3) M20

4) O30

#### 14. Что означает появление #ЗНАЧ! в ячейке электронной таблицы:

1) числовое значение не помещается в ячейку

2) недопустимая ссылка

3) недопустимый тип аргумента

4) попытка деления на ноль

#### 15. Фильтрация списка в электронной таблице - это:

1) изменение порядка расположения данных в строках и столбцах списка по определенному условию

2) отображение только тех строк таблицы, которые удовлетворяют заданным условиям

3) изменение порядка расположения данных в строках списка по определенному условию

4) изменение порядка расположения данных в столбцах списка по определенному условию

#### 16. Какое количество ключей можно использовать при сортировке списка в MS **Excel:**

 $1)$  два

 $2)$  три

3) пять

4) неограниченное количество

#### 17. Локальные сети бывают:

1) одноранговые

2) многоранговые (иерархические)

3) одноранговые и многоранговые (иерархические)

4) одноранговые, многоранговые (иерархические) и распределенные

#### 18. Для работы в сети Интернет не используются:

1) ГТР-клиенты

2) почтовые программы

3) браузеры

4) программы мгновенного обмена сообщениями

5) программы дефрагментации

#### 19. Какая программа не может быть использована в качестве почтовой:

- 1) Microsoft InfoPath
- 2) Outlook Express
- 3) Microsoft Outlook
- 4) The Bat!

#### 20. Сокращенное обозначение городской сети:

- $1)$  LAN
- $2)$  MAN
- 3) WAN
- $4)$  PAN

#### 21. Укажите, в каком случае правильно записан IP-адрес:

- 1) http://www.sports.ru
- 2) ftp:\\ ftp.matthoft.com
- 3) 194.84.93.29
- 4) http:\\www.rambler.ru

#### 22. Укажите, в каком случае правильно записан доменный адрес:

- 1) http://www.sports.ru
- 2) ftp:/ftp.matthoft.com
- 3) 194.84.93.29
- 4) http:\\www.rambler.ru

#### 23. В государственных учреждениях не рекомендовано использование ИПС:

- 1) Google
- 2) Yandex
- 3) Rambler
- 4) Sputnik

#### 26. Какие основные объекты имеет база данных Access?

- Формы, запросы, таблицы, отчеты, макросы, модули; 5)
- $6)$ Таблицы, запросы, файлы, каталоги, макросы, модули;
- Таблицы, запросы, макросы, модули, файлы, каталоги; 7)
- 8) Таблицы, запросы, журналы, отчеты, макросы, модули.

#### $27.$ С какими типами данных работает Access?

- $5)$ Текстовым, Поле Мемо, числовым;
- $6)$ Дата/Время, денежным, счетчик;
- 7) Логическими. Поле объекта OLE, гиперссылка, Мастер подсказок;
- 8) Со всеми перечислениями выше.

#### 28. Укажите расширение файла, которым обладает файл базы данных Access'97.

- $5)$ \*.doc;
- $6)$  $*xls;$
- \*.mdb; 7)
- 8)  $*$ txt.

#### 29. Чем ключевое поле (первичный ключ) отличается от обычного?

- 5) Типом данных;
- $6)$ Способом отображения данных;
- $7)$ Способностью однозначно идентифицировать запись;
- 8) Возможностью предотвращать несанкционированное удаление записей.

#### 30. Что такое целостность данных?

Совокупность связей в базе данных; 5)

Набор правил, используемый для поддержания связей между записями в связанных 6) таблицах, а также защиты от случайного удаления;

Именованная совокупность данных, отражающая состояние объектов и их отношений  $\overline{7}$ в рассматриваемой предметной области;

Система специальным образом организованных данных - баз данных, программных,  $\bf{8}$ числовых, языковых, текстовых и других средств.

#### 31. Локальные компьютерные сети - это:

5) компьютеры одного помещения, этажа, здания, соединенные линией связи, использующих единый комплект протоколов;

компьютерные сети с существенным удалением друг от друга и использующих 6) разные протоколы для всех участников;

сети ЭВМ, имеющие в своем составе сеть Internet; 7)

сеть Internet. 8)

#### 32. Любая компьютерная сеть предназначена для:

обеспечения совместного использования аппаратного и программного обеспечения, и 5) обеспечения совместного доступа к ресурсам данных;

- 6) передачи данных,
- 7) получения информации;
- 8) обработки результатов.

## 33. Какие основные службы Интернета существуют?

Теги, электронная почта, службы имен доменов, телеконференций, WWW; 5)

Электронная почта, службы имен доменов, телеконференций, передачи файлов, 6) World Wide Web (WWW);

- Электронная почта, службы имен доменов, WWW, телеконференции, HTML; 7)
- 8) браузер, службы имен доменов, телеконференций, WWW, электронная почта.

## 34. Целенаправленное перемещение между Web-документами называют:

- $5)$ серфингом;
- 6) Web-навигацией;
- 7) Web-пространством;
- 8) мониторингом.

#### 35. Для поиска информации в World Wide Web используют:

- $5)$ поисковые системы типа «Поисковые каталоги» и «Поисковый индекс»;
- 6) разбиение на тематические группы;
- 7) гиперссылки;
- 8) теги.

## 36. Браузеры (например, Microsoft Internet Explorer) являются:

- 5) серверами Интернет;
- антивирусными программами; 6)
- 7) трансляторами языка программирования;
- 8) средством просмотра web-страниц.
- 37. Какой протокол является базовым в сети Интернет?
- 5) HTTP;
- HTML; 6)
- 7) TCP;
- 8) TCP/IP.

## 38. Компьютер, подключенный к Интернету, обязательно имеет:

- $5)$  $IP$ -адрес;
- $6)$ Web-сервер;
- **7) домашнюю web-страницу;**
- **8) доменное имя,**
- **39. Гиперссылки на Web странице могут обеспечить переход;**
- **5) только в пределах данной web страницы;**
- **6) только на web страницы данного сервера;**
- **7) на любую web страницу данного региона;**
- **8) на любую web страницу любого сервера Интернет.**

**40. Задан адрес электронной почты в сети Internet: [user\\_name@int.glasnet.ru.](mailto:user_name@int.glasnet.ru) Каково имя владельца электронного адреса?**

- **5) int.glasnet;**
- **6) user\_name;**
- **7) glasnet.ru.**
- **8) ru.**

## **Критерии оценки:**

**Тестовые задания оцениваются по шкале: 1 балл за правильный ответ, 0 баллов за неправильный ответ. Итоговая оценка по тесту формируется путем суммирования набранных баллов и отнесения их к общему количеству вопросов в задании. Помножив полученное значение на 100%, можно привести итоговую оценку к традиционной следующим образом:**

**Процент правильных ответов и оценка:**

**86-100 % - «отлично»;**

**68-85 % - «хорошо»;**

**51-67 % - «удовлетворительно»;**

**менее 50 % - «неудовлетворительно».**

## **Перечень вопросов к зачету**

- **1. Понятие информационной технологии.**
- **2. Классификация информационных технологий.**
- **3. Информационные революции. Понятие информационного общества.**
- **4. Г осударственная программа «Информационное общество».**
- **5. Общегосударственная автоматизированная система «Управление».**
- **6. Виды обеспечения информационных технологий и систем.**
- **7. Техническое обеспечение информационных технологий и систем.**
- **8. Программное обеспечение информационных технологий и систем.**
- **9. Средства организационной техники.**
- **10. Средства коммуникационной техники.**
- **11. Классификация средств компьютерной техники.**
- **12. Системное программное обеспечение.**
- **13. Классификация и история развития операционных систем.**
- **14. Принципы графической операционной системы.**
- **15. Прикладное программное обеспечение.**
- **16. Системы обработки текстовой информации.**
- **17. Текстовые редакторы и процессоры.**
- **18. Офисные пакеты прикладных программ.**
- **19. Электронные таблицы.**
- **20. Графические редакторы.**
- **21. Средства работы с мультимедиа.**
- **22. Базы данных. Понятие и типы.**
- **23. Системы управления базами данных.**
- **24. Понятие базы знаний и интеллектуальной системы.**
- **25. Экспертные системы. Понятие и структура.**
- **26. Понятие и методы обеспечения информационной безопасности.**
- **27. Компьютерные вирусы и борьба с ними.**
- **28. Основные методы защиты данных.**
- **29. Платформы информационных систем управления предприятием.**
- **30. Классификация информационных систем управления предприятием.**
- **31. Программные средства для решения отдельных категорий задач.**
- **32. Информационные технологии в сетевой обработке информации.**
- **33. Справочно-правовые системы в профессиональной деятельности.**
- **34. Навигация в сети Интернет.**
- **35. Службы сети Интернет.**
- **36. Информационные ресурсы сети Интернет.**
- **37. Информационные системы и программы для автоматизации АПК.**
- **38. Экспертные системы в АПК.**
- **39. Прикладное программное обеспечение анализа данных.**
- **40. Образовательные информационные ресурсы и технологии.**

#### **Критерии оценки:**

**Оценка «зачтено» (при неполном (пороговом), хорошем (углубленном) и отличном (продвинутом) усвоении) выставляется при условии, если студент показывает хорошие знания изученного учебного материала; самостоятельно, логично и последовательно излагает и интерпретирует материалы учебного курса; полностью раскрывает смысл предлагаемого вопроса; владеет основными терминами и понятиями изученного курса; показывает умение переложить теоретические знания на предполагаемый практический опыт.**

**Оценка «не зачтено» (при отсутствии усвоения (ниже порогового)) выставляется при наличии серьезных упущений в процессе изложения учебного материала; в случае отсутствия знаний основных понятий и определений курса или присутствии большого количества ошибок при интерпретации основных определений; если студент показывает значительные затруднения при ответе на предложенные основные и дополнительные вопросы; при условии отсутствия ответа на основной и дополнительный вопросы.**

#### **4. Методические материалы, определяющие процедуры оценивания знаний, умений, навыков и (или) опыта деятельности, характеризующих этапы формирования компетенций**

**Процедура оценки знаний умений и навыков и (или) опыта деятельности, характеризующих этапы формирования компетенций, производится преподавателем в форме текущего контроля и промежуточной аттестации.**

**Для повышения эффективности текущего контроля и последующей промежуточной аттестации студентов осуществляется структурирование дисциплины на модули. Каждый модуль учебной дисциплины включает в себя изучение законченного раздела, части дисциплины.**

**Основными видами текущего контроля знаний, умений и навыков в течение каждого модуля учебной дисциплины являются устный опрос, подготовка рефератов, решение ситуационных задач, тестирование.**

**Студент должен выполнить все контрольные мероприятия, предусмотренные в модуле учебной дисциплины к указанному сроку, после чего преподаватель проставляет балльные оценки, набранные студентом по результатам текущего контроля модуля учебной дисциплины.**

**Контрольное мероприятие считается выполненным, если за него студент получил оценку в баллах, не ниже минимальной оценки, установленной программой дисциплины по данному мероприятию.**

**Промежуточная аттестация обучающихся проводится в форме зачета.**

**Зачет проводится для оценки уровня усвоения обучающимся учебного материала лекционных курсов и лабораторно-практических занятий, а также самостоятельной работы. Оценка выставляется или по результатам учебной работы студента в течение семестра, или по итогам письменно-устного опроса, или тестирования на последнем занятии. Для дисциплин и видов учебной работы студента, по которым формой итогового отчета является зачет, определена оценка «зачтено», «не зачтено».**

**Оценка «зачтено» ставится в том случае, если обучающийся:**

**• владеет знаниями, выделенными в качестве требований к знаниям обучающихся в области изучаемой дисциплины;**

**• демонстрирует глубину понимания учебного материала с логическим и аргументированным его изложением;**

**• владеет основным понятийно-категориальным аппаратом по дисциплине;**

**• демонстрирует практические умения и навыки в области исследовательской деятельности.**

**Оценка «не зачтено» ставится в том случае, если обучающийся:**

**• демонстрирует знания по изучаемой дисциплине, но отсутствует глубокое понимание сущности учебного материала;**

**• допускает ошибки в изложении фактических данных по существу материала, представляется неполный их объем;**

**• демонстрирует недостаточную системность знаний;**

**• проявляет слабое знание понятийно-категориального аппарата по дисциплине;**

**• проявляет непрочность практических умений и навыков в области исследовательской деятельности.**

**В этом случае студент сдаёт зачёт в форме устных и письменных ответов на любые вопросы в пределах освоенной дисциплине.**

**Основным методом оценки знаний, умений и навыков и (или) опыта деятельности, характеризующих этапы формирования компетенций является балльно-рейтинговая система, которая регламентируется положением «О балльно-рейтинговой системе оценки качества освоения образовательных программ в ФГБОУ ВО Белгородский ГАУ».**

**Основными видами поэтапного контроля результатов обучения студентов являются: входной контроль, текущий контроль, рубежный (промежуточный) контроль, творческий контроль, выходной контроль (зачет).**

**Уровень развития компетенций оценивается с помощью рейтинговых баллов.**

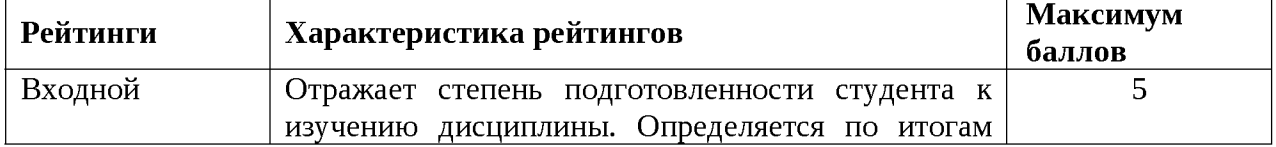

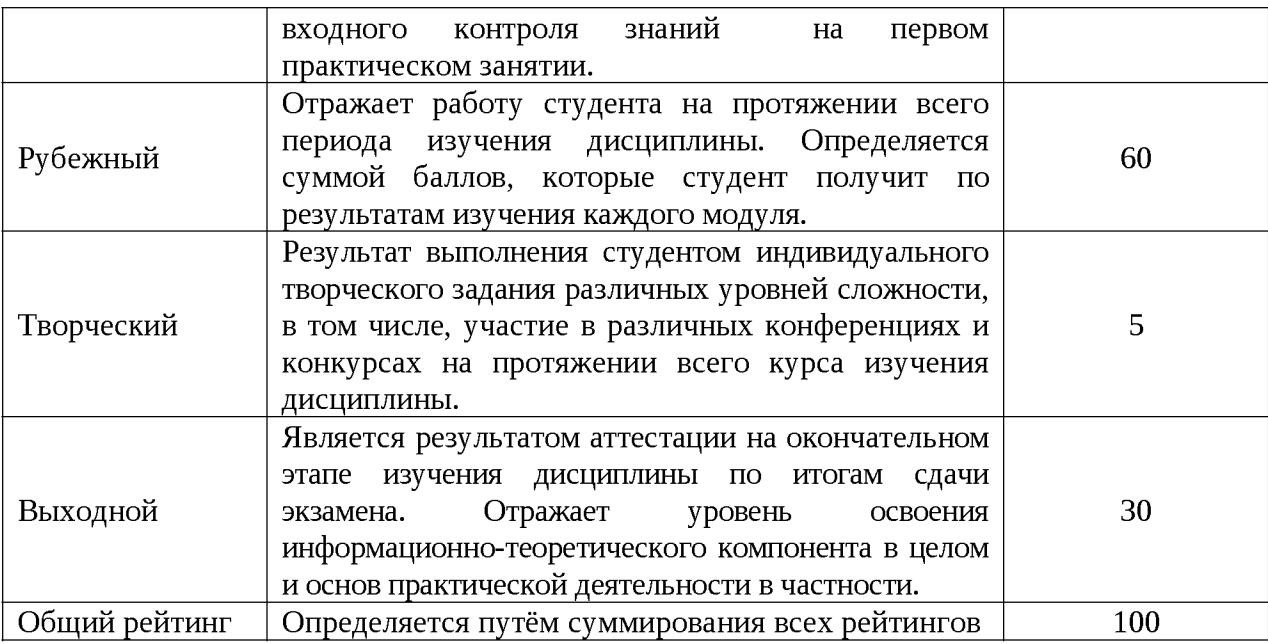

**Общий рейтинг по дисциплине складывается из входного, рубежного, выходного (зачета) и творческого рейтинга.**

Входной (стартовый) рейтинг - результат входного контроля, проводимого с целью **проверки исходного уровня подготовленности студента и оценки его соответствия предъявляемым требованиям для изучения данной дисциплины.**

**Он проводится на первом занятии при переходе к изучению дисциплины (курса, раздела). Оптимальные формы и методы входного контроля: тестирование, программированный опрос, в т.ч. с применением ПЭВМ и ТСО, решение комплексных и расчетно-графических задач и др.**

**Рубежный рейтинг - результат рубежного (промежуточного) контроля по каждому модулю дисциплины, проводимого с целью оценки уровня знаний, умений и навыков студента по результатам изучения модуля. Оптимальные формы и методы рубежного контроля: устные собеседования, письменные контрольные опросы, в т.ч. с использованием ПЭВМ и ТСО, результаты выполнения лабораторных и практических заданий. В качестве практических заданий могут выступать крупные части (этапы) курсовой работы или проекта, расчетнографические задания, микропроекты и т.п.**

**Выходной рейтинг - результат аттестации на окончательном этапе изучения дисциплины по итогам сдачи зачета, проводимого с целью проверки освоения информационнотеоретического компонента в целом и основ практической деятельности в частности. Оптимальные формы и методы выходного контроля: письменные экзаменационные или контрольные работы, индивидуальные собеседования.**

**Творческий рейтинг** *-* **составная часть общего рейтинга дисциплины, представляет собой результат выполнения студентом индивидуального творческого задания различных уровней сложности.**

**В рамках рейтинговой системы контроля успеваемости студентов, семестровая составляющая балльной оценки по дисциплине формируется при наборе заданной в программе дисциплины суммы баллов, получаемых студентом при текущем контроле в процессе освоения модулей учебной дисциплины в течение семестра.**

**Итоговая оценка /зачёта/ компетенций студента осуществляется путём автоматического перевода баллов общего рейтинга в стандартные оценки.**

**Максимальная сумма рейтинговых баллов по учебной дисциплине составляет 100 баллов.**

**Оценка «зачтено» ставится в том случае, если итоговый рейтинг студента составил 60 и более.**

**Оценка «не зачтено» ставится в том случае, если итоговый рейтинг студента составил менее 60 баллов.**